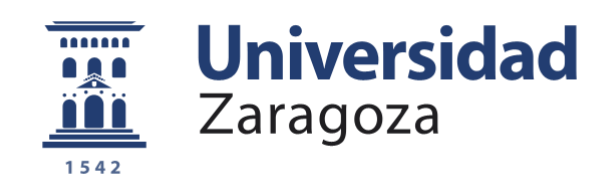

# Trabajo Fin de Grado

Valor en riesgo:

## Estimación del riesgo en el mercado

Value at Risk:

## Market risk estimation

Autor

## David Rodríguez Lasheras

Director

Jesús Miguel Álvarez

Facultad de Economía y Empresa de la Universidad de Zaragoza

2019

#### **RESUMEN**

Este trabajo tiene como objetivo principal explicar qué es el riesgo del mercado y cómo tratar de medirlo, con el fin de tomar decisiones. En concreto, se calculará el Valor de Riesgo (VaR) para tres índices bursátiles como son el Ibex35, Dow Jones y Nikkei 225. Se emplearán diferentes técnicas de cálculo del VaR tanto para el análisis intramuestral como extramuestral, realizando un proceso de validación entre ellas.

Los modelos que mejor se ajustan para explicar el binomio rentabilidad-volatilidad típico de una serie financiera son los de la familia ARMA-GARCH, permitiendo adaptarnos a las propiedades empíricas de este tipo de series temporales como son la asimetría, la curtosis y, sobre todo, la heterocedasticidad.

Por último, se calcula el VaR para diferentes niveles de confianza y se realizan distintos contrastes para comprobar su validez. Se observa que el método empírico en el análisis intramuestral y el método bootstrap en el análisis extramuestral proporcionan valores más ajustados del VaR, puesto que ambos dan mayor flexibilidad a los datos al no ajustar la distribución de los errores o noticias inesperadas del mercado.

#### **ABSTRACT**

The main objective of this work is to explain what the market risk is and how to try to measure it, in order to make decisions. Specifically, the Value at Risk (VaR) will be calculated for three stock indices such as the Ibex35, DowJones and Nikkei 225. Different VaR calculation techniques will be used for both intra-sample and extrasample analysis, performing a devalidation process among them.

The models that best fit to explain the profitability-volatility binomial typical of a financial series are those of the ARMA-GARCH family, allowing us to adapt to the empirical properties of this type of time series such as asymmetry, kurtosis and, above all, the heteroscedasticity.

Finally, the VaR is calculated for different confidence levels and different contrasts are performed to check its validity. It is observed that the empirical method in the intrasample analysis and the bootstrap method in the extra-sample analysis provide more adjusted values of the VaR, since both give greater flexibility to the data by not adjusting the distribution of errors or unexpected market news.

## **ÍNDICE**

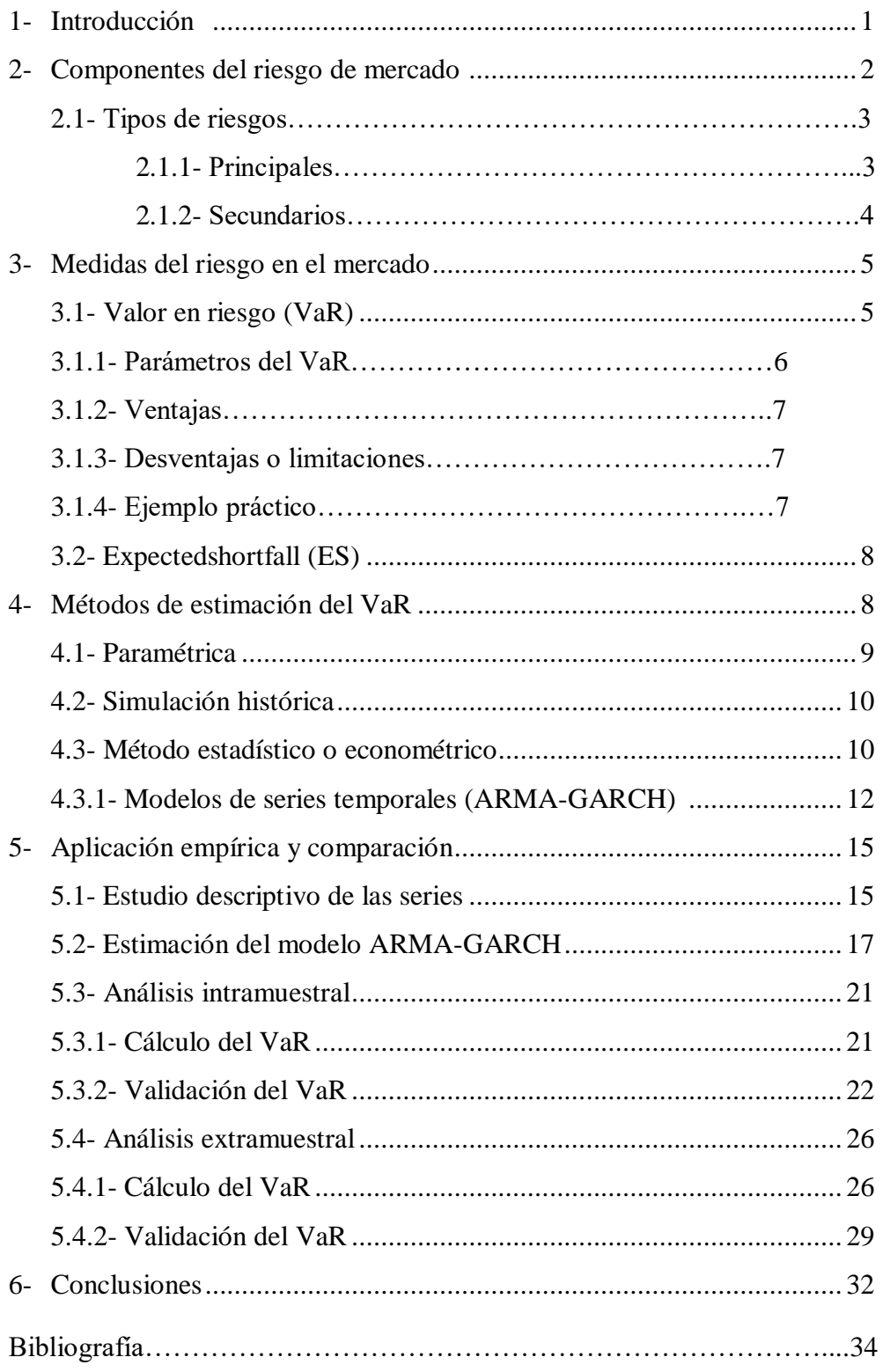

#### **1- INTRODUCCIÓN**

Riesgo de mercado es como se denomina a la probabilidad de variaciones en el precio y posición de algún activo de una empresa, concretamente al riesgo de posibles pérdidas de valor de un activo (las variaciones positivas no son tenidas en cuenta por ser beneficiosas) asociado a la fluctuación y variaciones en el mercado.

En este documento se va a tratar de medir dicho riesgo en una serie de índices bursátiles como son el Ibex35 (España), Nikkei (Japón) y Dow Jones (Estados Unidos), para ello se empleará como indicador el VaR (Value at Risk), utilizando para ello las rentabilidades diarias de los últimos 5 años, es decir, desde febrero de 2014 a febrero de 2019.

En primer lugar, se van a nombrar y explicar brevemente los distintos tipos de riesgos que componen el de mercado, para más tarde explicar dos de las posibles medidas que se pueden encontrar al respecto, el ya mencionado VaR y la pérdida esperada (Expected Shortfall).

En un epígrafe posterior, se hablará de varias formas tradicionales de estimar el VaR, como son el método delta, la simulación histórica y la aplicación de modelos estadísticos. Este último es el empleado en la literatura actual y, para ello, se analizarán los diferentes modelos de series temporales que mejor se ajustan a las series financiera y que permiten recoger sus propiedades empíricas. En concreto, nos centraremos en la familia de modelos ARMA-GARCH que analizan por separado la rentabilidad media del mercado y su volatilidad. Se aplicará el método de cuasimáxima verosimilitud para estimar sus parámetros.

Dado el modelo estimado, se realizará el cálculo del VaR desde una perspectiva intramuestral con el método delta y con el modelo ARMA-GARCH estimado empleando la hipótesis de normalidad o permitiendo estimar empíricamente la distribución de los errores o noticias inesperadas. A continuación, se realizará el cálculo del VaR desde una perspectiva extramuestral, que es más realista, tomando parte de los datos para estimar el modelo y realizando una predicción del VaR futuro que podremos comparar con los valores reales de la serie. En este punto, solo realizaremos la predicción con el modelo estimado con la hipótesis de normalidad y realizaremos una predicción mediante un método bootstrap paramétrico.

Finalmente, llevaremos un proceso de validación para comparar en cada perspectiva empleada las técnicas utilizadas y poder formular nuestras conclusiones y consejos futuros.

Todo el proceso de análisis de los tres índices se ha realizado con el programa "R", versión 3.5.3. Este software ha sido novedoso para mí y he tenido que realizar un esfuerzo para conocerlo y utilizarlo en mi trabajo fin de grado.

### **2- COMPONENTES DEL RIESGO DE MERCADO**

Entrando en el primer apartado mencionado en la introducción, debemos destacar que existen múltiples tipos de riesgos para una empresa o un inversor que se pueden englobar en el de mercado y pueden afectar a las disminuciones del valor de cualquier activo y por ende a los índices bursátiles que analizaremos, que no son más que un índice ponderado de un conjunto de activos cotizados con unas determinadas características.

Comenzaremos destacando algunos de los aspectos más importantes de los tres índices con los que se va a trabajar, así como las principales empresas que los forman.

#### **IBEX35 (IberianIndex)**

Índice compuesto por las 35 empresas cotizadas españolas con mayor capitalización (precio multiplicado por número de acciones) y liquidez (medida por el free-float) cuyo valor sea negociado en al menos un tercio de las sesiones del periodo de control del mismo.

En el siguiente gráfico vemos las empresas con mayor capitalización a marzo de 2019, donde se aprecia que Inditex, Telefónica, Iberdrola o el Banco Santander son las que más ponderan.

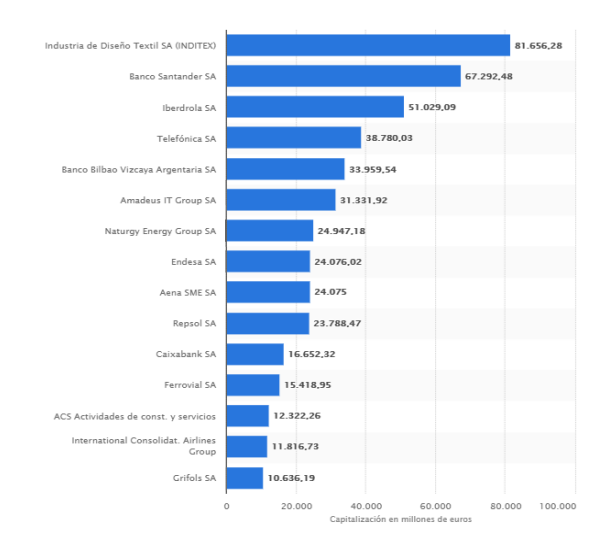

Figura 1: Índice de capitalización de empresas del Ibex35

## **Dow Jones**

Índice estadounidense formado por las 30 mayores empresas industriales que aparecen en la bolsa del país americano, en el que aparecen algunas tan importantes y con reconocimiento a nivel mundial como Nike, Apple o Microsoft.

## **Nikkei 225**

Principal índice japonés compuesto por las 225 empresas con mayor liquidez seleccionadas del Primer Mercado (FirstSection) de la Bolsa de Tokyo. A él pertenecen actualmente entidades como Yamaha Motor, Toyota Motor o Bridgestone.

## **2.1- TIPOS DE RIESGOS**

Como se puede ver, estamos hablando de índices situados en zonas completamente diferentes y a los que se tiene acceso desde cualquier parte del mundo. Este hecho refleja a la perfección la época en la que nos encontramos en cuanto a la globalización (cada vez mayor) a la que están sometidoslos mercados y el mundo empresarial,donde cualquier acontecimiento puede afectar a miles de kilómetros de distancia provocando variaciones en el precio de los activos que podemos encontrar en estos mercados. Existen multitud de riesgos pero vamos a clasificarlosen principales (tipo de interés y tipo de cambio) y secundarios (el resto).

## **2.1.1- Principales**

Riesgo de tipo de interés: el tipo de interés es el precio del dinero, un factor clave en la fluctuación de precios de cualquier activo, ya que cambia el atractivo que puede tener para un inversor.

En el caso de la bolsa, depende en gran medida de cómo afrenten las distintas empresas cada variación de los tipos pero generalmente, si el banco central de un país aumenta el tipo de interés, en nuestro caso los activos cotizados en bolsa (son los que forman los índices que aquí se analizan) van a perder interés frente a otros tipos de inversión como renta fija o depósito, cayendo así la demanda y el precio de los índices. En una situación de bajada de tipos, la reacción es la opuesta.

Riesgo de tipo de cambio: el cambio de divisas es uno de los factores que más pueden desvirtuar una inversión, es necesario tenerlo en cuenta siempre que se realice una inversión o se tenga intención de emprender un proyecto en una moneda diferente a la funcional.

#### **2.1.2- Secundarios**

Riesgo país: referente a la situación de determinado territorio, que debido a muchas razones puede ser conflictiva generando una incertidumbre en activos relacionados con ese territorio y su precio en el mercado. Un ejemplo claro actual es el retroceso que sufrieron los índices estadounidenses al conocerse el veto de Estados Unidos a "Huawei" por la guerra comercial que mantiene con China.

Riesgo legal: normas de un país que pueden interferir o poner barreras a inversiones nuevas o ya existentes en países extranjeros donde no se tiene pleno conocimiento del tema, encareciendo el precio y disminuyendo la rentabilidad.

Riesgo de crédito: posibilidad de que la contraparte se niegue o no pueda cumplir con los compromisos de pagos que adquirió en el pasado. Si una empresa sale a bolsa para captar fondos y en un momento dado no puede hacer frente a sus obligaciones con los accionistas sufrirá una importante disminución en su cotización, ya que la inversión en ella pierde gran parte del valor para los inversores por la pérdida de confianza e imagen que supone.

Riesgo de liquidez: en caso de haber realizado una inversión en uno o varios activos puede darse dos formas. Por un lado es posible que no se puedan liquidar los activos al precio correspondiente y haya que bajar el precio para poder deshacerse de ellos. Por otro, puede que se tenga que hacer frente a obligaciones de pago que obliguen a liquidar la posición prematuramente.

Riesgo operacional: viene dado por posibles errores técnicos o humanos que pueden ocurrir en cualquier empresa pudiendo afectar a su precio de mercado (en función de la magnitud del error).

Riesgo sistémico: es el derivado de las interdependencias entre los distintos activos y mercados, es decir, el riesgo de que un acontecimiento negativo afecte a una empresa o a un conjunto de empresas de un determinado sector y se produzca un efecto contagio que repercuta en las demás empresas del mismo sector primero, y en otras de distintos sectores después.

#### **3- MEDIDAS DEL RIESGO EN EL MERCADO**

Una vez visto qué es y cómo se forma el riesgo de mercado, vamos ahora con la explicación de dos de las posibles formas de medirlo, "Valor en riesgo" (VaR) y "Pérdida Esperada" (ES).

#### **3.1- VALOR EN RIESGO (VaR)**

Se trata de una de las principales herramientas utilizadas a nivel internacional para medir el riesgo de mercado para las entidades financieras, recogida en los Acuerdos de Basilea de Supervisión Bancaria, que fijan los requisitos de capital para dichas entidades en función de estimaciones del VaR, que se podría traducir como la cantidad de capital que una empresa debería asignar a modo de seguro frente a posibles situaciones desfavorables.

Es una medida de tipo estadístico que se define como la máxima pérdida esperada debida a un movimiento adverso, dentro de un determinado intervalo de confianza, a lo largo de un horizonte temporal definido. El hecho de medir únicamente la pérdida esperada y no las variaciones tanto positivas como negativas constituye la principal diferencia con la volatilidad.

Según Sharpe y desde un punto de vista más formal, "*dada una cartera P, un periodo temporal T y un nivel de probabilidad , se estima un nivel de pérdidas L\*, tal que existe una probabilidad de que las pérdidas efectivas L, sean iguales o menores que L\* durante el periodo T. A éste nivel de pérdidas se le denomina el Valor en Riesgo de una cartera (VaR)",* y la fórmula que lo representa es la siguiente:

$$
Prob [L \le L^* = VaR_{\alpha}(L)] = \alpha
$$

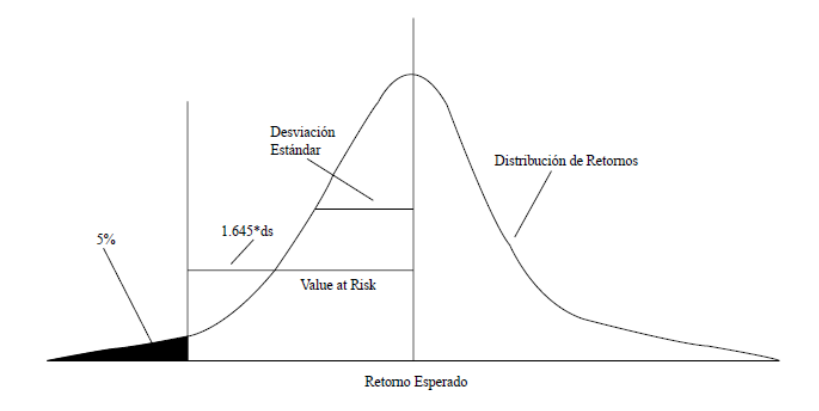

Figura 2: Representación gráfica VaR

Ésta sería la representación gráfica del VaR asumiendo una hipótesis de normalidad que supone que el valor esperado de los retornos es nulo, ya que teniendo una serie de *n* rentabilidades diarias, generalmente se encuentra un valor medio cercano a 0 cuya distribución se aproxima a una normal, hecho que como se estudiará más adelante, no es correcto.

### **3.1.1- Parámetros del VaR**

Horizonte temporal: periodo de tiempo para el que se van a estimar las pérdidas potenciales. Lo más frecuente es encontrarse con periodos diarios.

Nivel de confianza: necesario establecer este dato en la distribución de pérdidas y ganancias. Cuanto más averso al riesgo sea quien deba fijarlo más bajo es el nivel de significación elegido, de forma que por ejemplo los bancos que calculan su VaR interno según el acuerdo de Basilea II, deben hacerlo al 1%.

A la hora de realizar cálculos si se trata de una normal, los factores de ajuste por los que hay que multiplicar según este nivel son los siguientes:

Porcentaje 10% 5% 1%

Factor de ajuste 1,282 1,645 2,325

Ventana temporal de datos: importante escoger correctamente los datos en los que se basa el cálculo del indicador a la hora de extraer el rendimiento esperado y la volatilidad.

Moneda e inversión inicial: aclarar en qué moneda se realizan las operaciones y la cantidad inicial sobre la que se realizan.

#### **3.1.2- Ventajas**

Está claro que hablamos de una medida de riesgo importante cuando como ya se ha comentado aparece en los acuerdos de Basilea de supervisión bancaria, así que la pregunta principal es qué aporta este indicador para ser reconocido a nivel internacional.

La respuesta es breve, su sencillez tanto de interpretación como de cálculo. Como se verá en el ejemplo del apartado 3.1.4., ofrece una cifra monetaria exacta, por lo que con un simple vistazo un inversor o gestor de riesgos sabe hasta qué punto puede tener pérdidas (siempre con una probabilidad estipulada), actuando en consecuencia. En cuanto al cálculo, se encuentra muy estandarizado por lo que es más fácil realizar comparaciones entre diferentes inversiones.

#### **3.1.3- Desventajas o limitaciones**

Al igual que se observan ventajas muy evidentes existen una serie de inconvenientes que es necesario exponer para no equivocarse pensando que es un elemento infalible en la medición del riesgo de mercado.

En primer lugar, hay que tener especial precaución con los datos que se toman y se incluyen en el proceso de cálculo, ya que si no se escogen los datos adecuados el resultado no será útil.

Hay métodos de cálculo sencillos como puede ser el histórico o el paramétrico pero también hay otros más complejos como el de Montecarlo, y los resultados que ofrecen en la mayoría de casos son distintos.

Además, el hecho de que dé como resultado una cifra concreta puede implicar una falsa sensación de seguridad para los inversores o gestores de fondos, pudiendo tomar decisiones equivocadas.

Otra de las limitaciones más importantes (enlaza con el siguiente apartado 3.2.) es que al estar definido por una probabilidad, no considera los escenarios extremos o los peores que pueden suceder. Por ello, se han definido otras medidas complementarias como los test de estrés o la pérdida esperada.

#### **3.1.4- Ejemplo práctico**

Suponiendo una cartera con un rendimiento esperado igual a 0, se sabe que la distribución diaria de los rendimientos es una normal N(0,4), es decir, la desviación

estándar es un 4%. El VaR al 5% (nivel de significación) indica que podría sufrir una pérdida de 6,58% (1,645\*4%).

Si en este caso realizamos una inversión de 100000€, significa que el 5% de las veces, o lo que es lo mismo, 1 de cada 20 días, perderíamos 6580€ o más (100000\*0,0658), y el resto de días las pérdidas serían menores.

## **3.2- PÉRDIDA ESPERADA (ES)**

Otra de las medidas usadas para la medición del riesgo de mercado es la pérdida esperada, que ofrece una valoración del tamaño de la pérdida que se espera obtener cuando la rentabilidad de una cartera ya se encuentra por debajo del VaR. Se obtendría como la media condicional de las pérdidas efectivas L cuando dichas pérdidas están por debajo del VaR. Se puede expresar como:

#### $ES=E[L|L\leq VaR_{\alpha}(L)]$

Éste hecho es más probable que se dé cuando existen situaciones de tensión y pueden darse eventos extremos con mayor frecuencia. En una de las revisiones de los acuerdos de Basilea se introdujo esta medida como alternativa para momentos en los que presumiblemente el VaR no actuaría de forma fiable ofreciendo una cifra de posibles pérdidas que no se ajustaría a la realidad.

Como se ha mencionado anteriormente, una de las mayores ventajas del VaR es dar como resultado una cifra concreta, la pérdida máxima que se puede obtener en x% de situaciones. Esta medida surge con el objetivo de aclarar que va a ocurrir en el otro (1-x) % de situaciones para el que no tenemos ninguna información.

De vuelta a la *figura 2*, sería la media de los valores que se esperan obtener una vez sobrepasada la línea del VaR (en la cola izquierda de la distribución que está sombreada).

## **4- MÉTODOS DE ESTIMACIÓN DEL VAR**

Existen tres métodos para calcular el VaR de distinta complejidad que se ajustan en mayor o menor medida a la realidad, con sus ventajas y desventajas, que se van a describir a continuación.

## **4.1- SIMULACIÓN HISTÓRICA**

Este método no se basa en ninguna hipótesis estadística de partida, sino en que la distribución de los rendimientos que se van a obtener en un futuro son similares a los pasados y, por tanto, a partir de estos últimos se pueden calcular los primeros.

Para ello se ordenan los rendimientos pasados del periodo seleccionado de menor a mayor creando series temporales hipotéticas y se comparan con el valor actual de dichos retornos para establecer la máxima perdida esperada en función del nivel de confianza establecido.

La simpleza de esta forma de cálculo del valor en riesgo es su principal fortaleza, ya que al estar condicionado por la elección de datos pasados y no emplear distribución estadística alguna, lo más complicado es elegir correctamente la franja temporal en la que basarse, es decir, hay que evitar sucesos puntuales extremos que puedan llevar a equívoco.

A modo de ejemplo y empleando los datos de rentabilidad diaria del Nikkei desde marzo de 2014 a marzo de 2019 se ha construido la gráfica siguiente (*figura 3*).

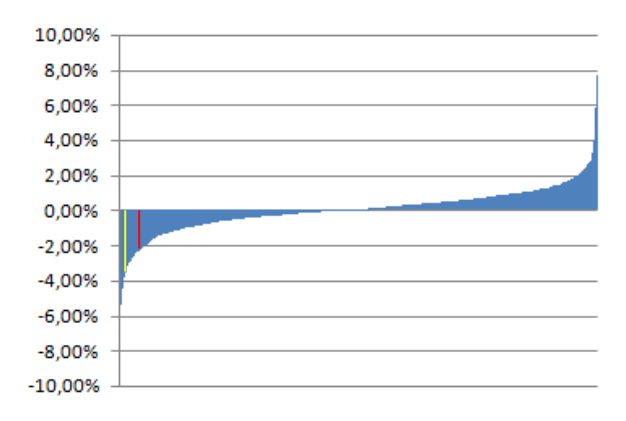

Figura 3: distribución rentabilidades Nikkei

En ella se observa cómo, tras ordenar los 1274 datos existentes de menor a mayor, que el 1% de los días la menor rentabilidad han reportado se encuentra a la altura del -3,72% (línea amarilla), siendo ese punto el VaR para un nivel de confianza del 99%.

Siguiendo el mismo proceso, para un nivel de confianza del 95%, el VaR se sitúa en un -2,08% (línea roja), en definitiva, que cada 5 de cada 100 días las pérdidas diarias van a superar esa franja.

## **4.2- MÉTODO DELTA O VARIANZA-COVARIANZA**

Desde este enfoque, se parte de la hipótesis de que las rentabilidades obtenidas durante el periodo a analizar siguen una distribución normal. Por lo tanto, para obtener el VaR es necesario conocer la media o retorno esperado  $(\mu)$  y la desviación típica o volatilidad  $(\sigma)$  en dicho periodo que son los datos suficientes para determinar la distribución completa.

Fijada la probabilidad  $\alpha$  y denotando por  $z_{\alpha}$  el percentil de la distribución normal estándar (el factor de ajuste visto en la descripción de los parámetros del valor en riesgo), entonces se obtendría el VaR como:

$$
VaR_{\alpha}=\mu-z_{\alpha}\,\sigma
$$

Idénticamente al método anterior, la facilidad de cálculo es la principal ventaja que presenta calcular de esta forma el VaR, teniendo que estimar únicamente media y desviación típica a partir de la información histórica.

Ahora bien, existen diferencias por el hecho de considerar que los rendimientos siguen una distribución normal, siendo rechazada esta hipótesis en la mayoría de casos en los que la serie de retornos tiene una gran cantidad de datos (afirmación que se cumplirá en los índices estudiados en este trabajo), donde las regularidades empíricas muestra una alta curtosis y frecuentemente una cierta asimetría.

Por ejemplo, si queremos obtener el VaR con una confianza del 95%, es decir,  $\alpha$ =0.05 entonces el percentil correspondiente es  $z_{\alpha}$ =1,645. Si consideramos las rentabilidades del IBEX35 durante el año 2018 (255 observaciones), se puede estimar la rentabilidad media diaria en -0,0599% con una desviación típica de 0,859% y, por lo tanto, obtendremos que el valor en riesgo al 95% es:

VaR<sub>0,05</sub>=-0,0599-1,645
$$
\cdot
$$
0,859=-1,47%

## **4.3- MÉTODOS ESTADÍSTICOS O ECONOMÉTRICOS**

Se trata de la metodología más compleja para el cálculo del VaR porque depende de la modelización previa de la serie financiera estudiada. Al contrario que en los métodos anteriores, no fija de antemano ninguna distribución ni se basa completamente en el pasado sino que a partir de un estudio de los factores de riesgo que pueden afectar al mercado y, por tanto, a una cartera de activos, genera un modelo que pueda ajustar las rentabilidades futuras y, de esta forma, calcular el VaR.

Por ello, en primer lugar, es necesario modelizar la serie de rentabilidades, ya que esto nos permitirá tener un cálculo adecuado de la medida de riesgo objeto de estudio en este trabajo. Las series financieras presentan ciertas regularidades empíricas que es necesario que se recojan por el modelo que ajustemos. Estas son las siguientes:

- *Aglomeración de la volatilidad* (*Volatility clustering* en inglés): La volatilidad suele aparecer agrupada por periodos, es decir, puede ser alta durante un periodo y baja durante otro y a grandes cambios en la volatilidad siguen cambios grandes, y viceversa. Este comportamiento ha sido reportado en numerosos estudios y se debe al hecho de que las noticias inesperadas de hoy influirán en el valor esperado de la volatilidad de futuros periodos.
- *Reversión a la media*: La aglomeración de la volatilidad. implica que, a un periodo de alta volatilidad, eventualmente, seguirá otro de volatilidad normal, y a un periodo de baja volatilidad seguirá uno de volatilidad más alta. La volatilidad tiende a revertirse a la media, en otros términos, existe un nivel de volatilidad al cual esta retorna eventualmente.
- *La volatilidad es asimétrica*, comportándose de forma diferente frente a innovaciones positivas y negativas. No reacciona de la misma manera frente a una gran alza en el precio de un activo que frente a una caída en su precio. Varios de los modelos imponen el supuesto de que la varianza condicional es afectada simétricamente por las innovaciones positivas y negativas.
- *1nfluencia de variables exógenas:* Los precios de los activos financieros no suelen evolucionar independientemente del entorno económico-financiero en el que se mueven y, por ello, cabría esperar que existan variables que contengan información relevante para la volatilidad de la serie. Además, es posible que eventos determinísticos repercutan también en la misma.
- *Distribución de probabilidad de las rentabilidades*: La distribución de probabilidad de las rentabilidades tiene colas más pesadas que la normal, es decir, son leptocúrticas y, en algunos casos presentan asimetría a izquierdas.

Una familia muy utilizada para describir la serie de rentabilidades es la ARMA-GARCH (ver, por ejemplo, Bollerslev y otros, 1992) que permite describir, de forma parsimoniosa, tanto la media (rentabilidad media) como la varianza condicional

(volatilidad) de una serie, así como la distribución de su término de error, y es la que utilizaremos en este trabajo.

#### **4.3.1 Modelos ARMA-GARCH**

Como es sabido, una serie temporal no es más que una secuencia de *n* observaciones ordenadas y equidistantes en el tiempo sobre una característica o varias.

Teniendo lo anterior presente, el estudio empírico que se va a realizar posteriormente consiste en analizar series de rentabilidades históricas diarias recogidas durante un periodo de 5 años para modelizarlas mediante los procesos conjuntos denominados ARMA-GARCH y obtener su valor en riesgo.

El cálculo del VaR será fácil una vez determinada la distribución de rentabilidades del activo porque es el cálculo de un cuantil. Sin embargo, la realidad demuestra que las series financieras suelen ser leptocúrticas e incluso alguna de ellas exhiben asimetrías claras, por lo tanto y como se ha dicho anteriormente, rechazan la hipótesis de normalidad.

Desde la perspectiva de que una serie financiera  $\{R_t; t = 1, \dots, n\}$  es un proceso estocástico, por lo tanto, es un conjunto de variables aleatorias relacionadas entre sí y cuya estructura nos permitirá construir adecuadamente las predicciones futuras. En concreto, los modelos autorregresivos de medias móviles, denotados por ARMA(p,q), describen el comportamiento de la rentabilidad media teniendo en cuenta la relación entre las rentabilidades y las noticias no esperadas (errores) ocurridas en el pasado. Su expresión matemática viene dada por:

$$
\Phi_{\mathbf{p}}(\mathbf{B})\mathbf{R}_{\mathbf{t}} = \mu + \Theta_{\mathbf{q}}(\mathbf{B})\varepsilon_{\mathbf{t}} \qquad \text{con}_{\varepsilon} \sim N(\mathbf{0}, \sigma)
$$

siendo $\Phi_p(B) = 1 - \phi_1 B - \phi_2 B^2 - \cdots - \phi_p B^p$  es un polinomio de orden p, $\Theta_q(B)$  =  $1 - \theta_1 B - \theta_2 B^2 - \cdots - \theta_q B^q$  es un polinomio de orden q y B es el operador retardo  $(B^{j}R_{t} = R_{t-j})$ . Por lo tanto, la rentabilidad actual R<sub>t</sub> dependerá linealmente de las últimas p rentabilidades ocurridas y de las q últimas noticias no esperadas o errores aleatorios producidos. Estos errores representan un ruido blanco homocedástico (media cero y varianza constante en el tiempo).

Para que el modelo sea estacionario y podamos estimarlo correctamente, tendremos que exigir que las raíces del polinomio  $\Phi_p(B)$ de la parte autorregresiva tengan módulo mayor que 1 y, además, que sea invertible, para lo que es necesario que las raíces Θq (B)del polinomio de la parte móvil tengan también un módulo mayor que 1.

La identificación de los posibles modelos ARMA se basa en la construcción de las funciones de autocorrelación (ACF) y de autocorrelación parcial (PACF) de los datos observados, es decir, de las rentabilidades diarias  $R_t$ . A continuación, se estimarían dichos modelos analizando la significatividad de los coeficientes o parámetros del modelo, validando los residuos con el objetivo de comprobar que han desaparecido las relaciones lineales y, finalmente, se utilizan criterios de optimización como el criterio de información de Akaike (AIC) y el criterio de información bayesiano (BIC) para seleccionar el modelo óptimo.

En series financieras, como el caso que nos ocupa, un problema fundamental es que la varianza no es constante en el tiempo, por lo tanto, será necesario desarrollar un modelo que explique o intente captar los movimientos temporales en la volatilidad de la serie. En concreto, Engle (1982) fue el pionero en este campo y propuso un proceso autorregresivo para los cuadrados de las series de rentabilidades, llamados modelos ARCH. Sin embargo, se observó que era necesario un gran número de parámetros para una correcta especificación de dicho proceso, dada la persistencia de las noticias no esperadas. Bollerslev (1986) propuso una generalización de los procesos ARCH, llamados modelos GARCH, que permitían introducir un polinomio de los retardos de la varianza condicional similar a la parte de medias móviles de la rentabilidad. Por lo tanto, un modelo GARCH $(r,s)$  para una serie financiera  $Y_t$  viene expresado por la ecuación:

$$
Y_t = \mu + \epsilon_t \quad \text{con } \epsilon_t \sim N(0, \sigma_t^2)
$$

$$
\sigma_t^2 = \omega + \sum_{i=1}^r \alpha_i \epsilon_{t-i}^2 + \sum_{j=1}^s \beta_j \sigma_{t-j}^2
$$

donde $N(0, \sigma_t^2)$ denota una distribución normal de media cero y varianza  $\sigma_t^2$ . Para que el proceso esté bien definido se debe cumplir que los coeficientes ω,  $\alpha_i$  y  $\beta_j$  sean todos mayores o iguales que cero. Denotando  $I_{t-1}$  al conjunto de información disponible hasta el instante t-1, es evidente que:

$$
E[Y_t|I_{t-1}] = \mu
$$
  

$$
V[Y_t|I_{t-1}] = \sigma_t^2
$$

La rentabilidad media condicional es constante en el tiempo pero la varianza condicional o volatilidad del mercado es variable, dependiendo del instante temporal, y cuyo valor depende del estado anterior de volatilidades y de las noticias o errores no esperados en el pasado.

El modelo GARCH(r,s) anterior se puede formular como un proceso ARMA de los residuos cuadráticos de la serie:

$$
\epsilon_t^2 = \omega + \sum_{i=1}^m (\alpha_i + \beta_i) \, \epsilon_{t-i}^2 - \sum_{j=1}^s \beta_j \, v_{t-j} + v_t \quad \text{con } v_t = \epsilon_t^2 - \sigma_t^2
$$

y denotando m=max{r,s}. Por lo tanto, podemos emplear los métodos de identificación, estimación y predicción tradicionales de los modelos ARMA, que han sido ampliamente estudiados, para estudiar la varianza condicional de los mercados financieros. Además, podemos combinar la modelización en media de los modelos ARMA con la explicación de la volatilidad porque ambos procesos son asintóticamente independientes. Esta nueva herramienta permite explicar las características principales de una serie financiera, rentabilidad media y volatilidad, mediante un modelo global llamado ARMA(p,q)- GARCH(r,s) cuya expresión vendría dada por:

$$
\Phi_{p}(B)R_{t} = \mu + \Theta_{q}(B)\varepsilon_{t} \qquad \text{con}_{\varepsilon_{t}} \sim N(0, \sigma_{t}^{2})
$$

$$
\sigma_{t}^{2} = \omega + \sum_{i=1}^{r} \alpha_{i}\varepsilon_{t-i}^{2} + \sum_{j=1}^{s} \beta_{j}\sigma_{t-j}^{2}
$$

La identificación del modelo ARMA y del modelo GARCH se puede realizar de forma independiente para determinar los órdenes más recomendables para cada una de las partes con el fin de recoger las dependencias lineales que existan tanto en la media como en la varianza condicional. La estimación se realizará por máxima verosimilitud, estimando puntualmente todos los parámetros necesarios con sus correspondientes errores para contrastar su significatividad. Asimismo, se pueden conseguir criterios de selección de modelos, como el AIC y el BIC, y realizar un análisis residual para validar el modelo propuesto.

## **5- APLICACIÓN EMPÍRICA Y COMPARACIÓN**

Entrando en el apartado central del trabajo, se van a comentar en primer lugar los datos utilizados, para más tarde explicar cómo se ha realizado el cálculo del VaR, desde una perspectiva intramuestral y extramuestral y la posterior validación mediante varios contrastes sobre la duración de los excesos, independencia y cobertura.

## **5.1- ESTUDIO DESCRIPTIVO DE LAS SERIES**

En la siguiente tabla aparece el número de observaciones de la rentabilidad diaria que se ha tomado para cada índice, indicando la fecha inicial y la final, que varían mínimamente entre índices contando con la existencia de días festivos en los que el mercado no abre, así como los resúmenes estadísticos más relevantes:

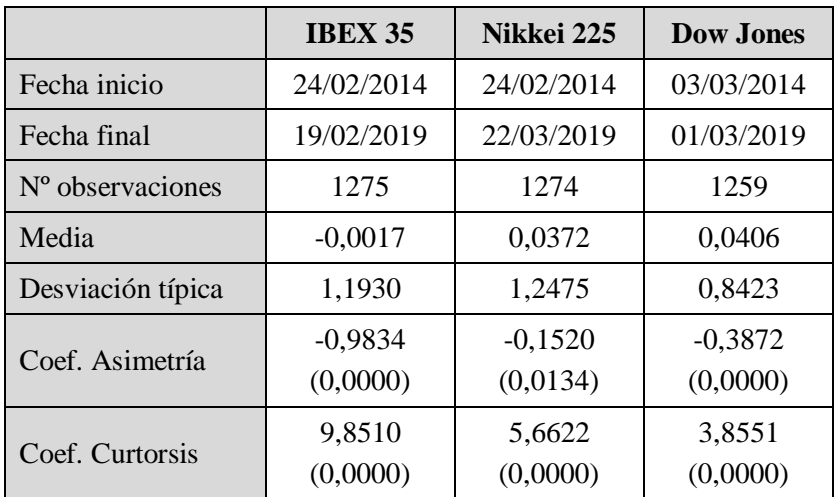

Tabla 1: Principales características de los índices estudiados (Entre paréntesis los p-valores para ver la significatividad de los coeficientes)

Se observa que las rentabilidades diarias medias son prácticamente nulas, pero tanto los coeficientes de asimetría y curtosis son significativamente distintos de cero indicando la presencia de una alta curtosis y cierta asimetría negativa. En la Figura 4 podemos observar las rentabilidades diarias donde se pueden comprobar gráficamente las regularidades empíricas comentadas anteriormente. Se aprecia en los tres gráficos como los datos se mueven en torno a una línea imaginaria que se encontraría a la altura del 0, así como las grandes volatilidades existentes a lo largo del tiempo, tanto positivas como negativas, que se agrupan por tamaño.

En la Figura 5 se representa el histograma de cada índice comparada con la densidad estimada de una distribución normal. Se observa claramente el exceso de curtorsis y la asimetría negativa en las tres series de rentabilidades diarias.

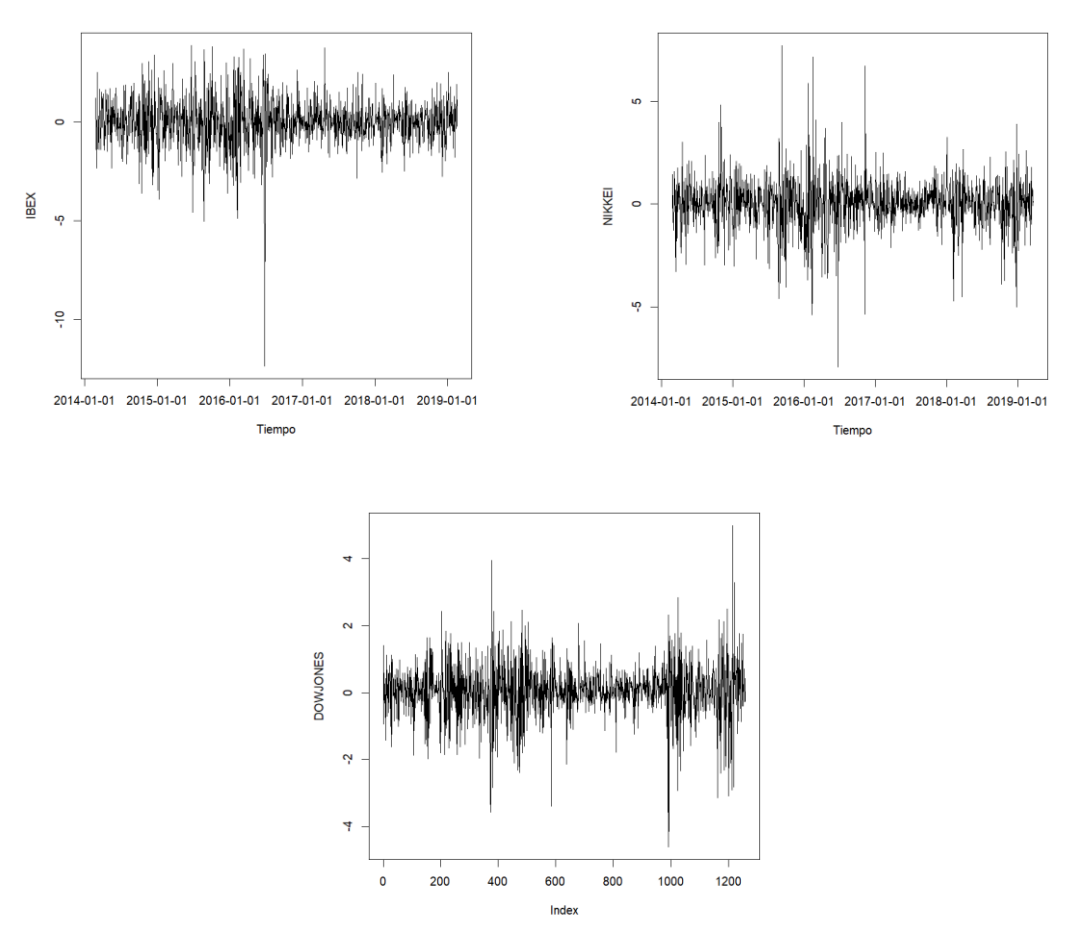

Figura 4: Series de rentabilidades diarias de los índices estudiados

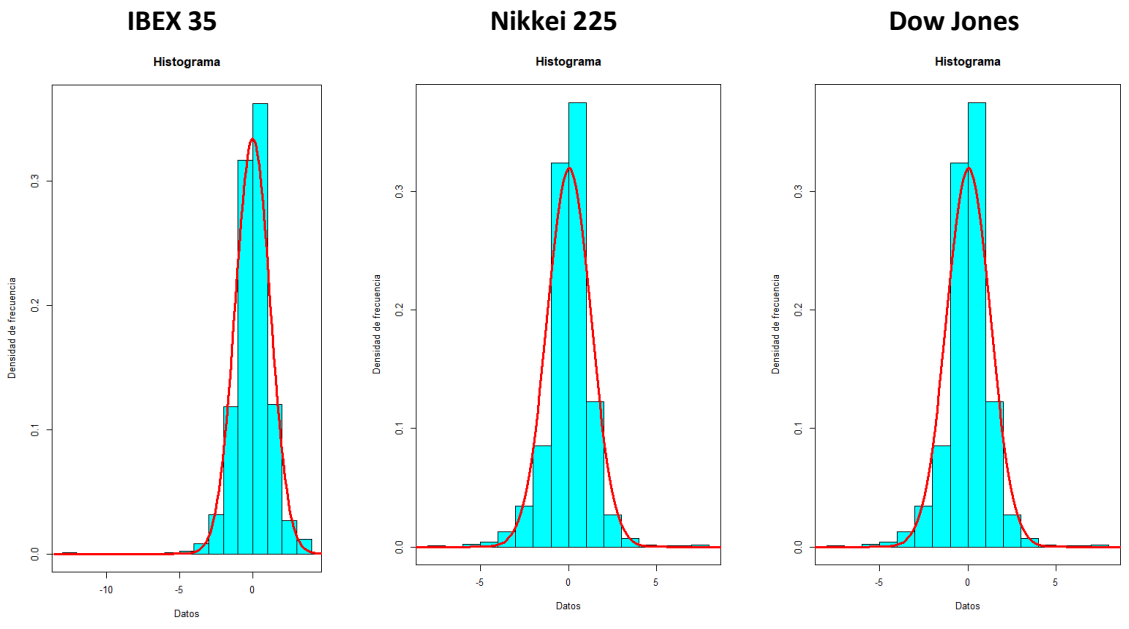

Figura 5: Histogramas de las rentabilidades diarias de los índices

Por último, se observa en la serie del IBEX 35un valor extremo del -12%, correspondiente al día 24 de junio de 2016, dato que se eliminará para la estimación de modelos y el posterior cálculo del VaR mediante una variable dummy.

## **5.2- ESTIMACIÓN DEL MODELO ARMA-GARCH**

En primer lugar, se ha analizado la correlación de la rentabilidad media de las tres series temporales para identificar el modelo ARMA para explicar la rentabilidad media. En ningún caso, se observa coeficientes de correlación (ACF) ni de autocorrelación parcial (PACF) significativos de orden bajo, por lo tanto, no existe un modelo ARMA que explique la rentabilidad media de los tres mercados. Además, la constante  $\mu$  no es significativa en ninguno de los casos.

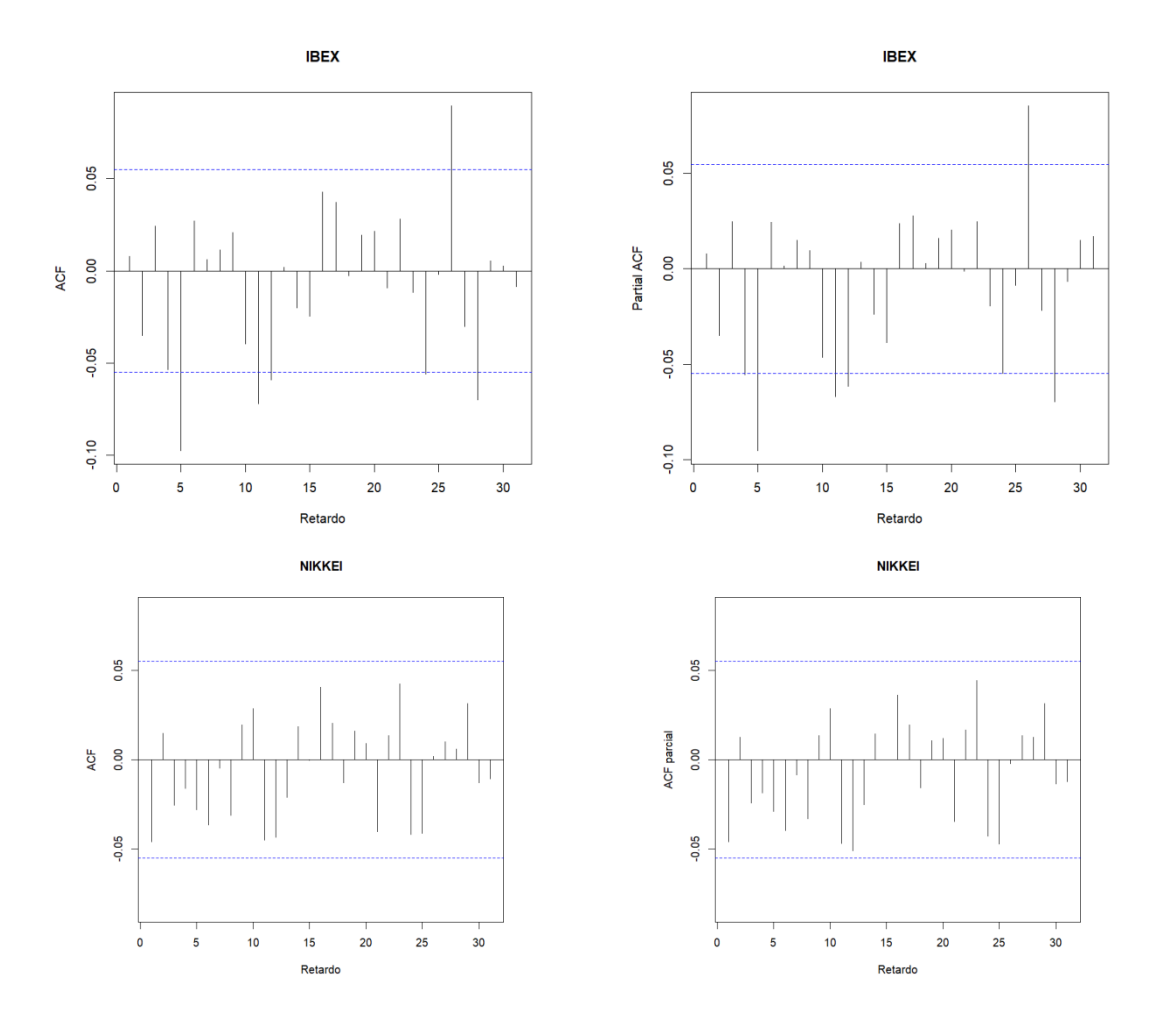

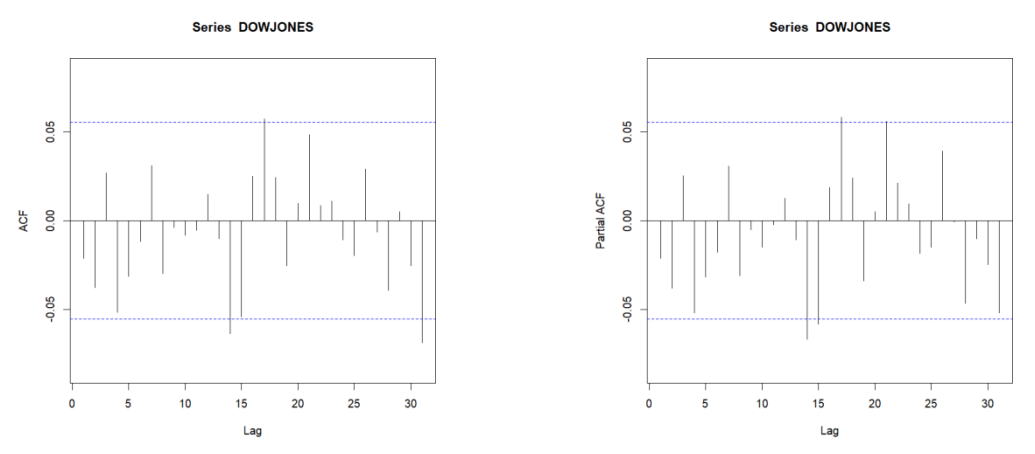

Figura 6: Función de autocorrelación y autocorrelación parcial de las rentabilidades diarias

Una vez estudiada la rentabilidad, se mide el riesgo o varianza de la serie, para lo que se toman los residuos al cuadrado y se calcula la función de autocorrelación (ACF) y de autocorrelación parcial (PACF) para ver las dependencias temporales, es decir, si afectan en mayor o menor medida sucesos pasados a la volatilidad futura.

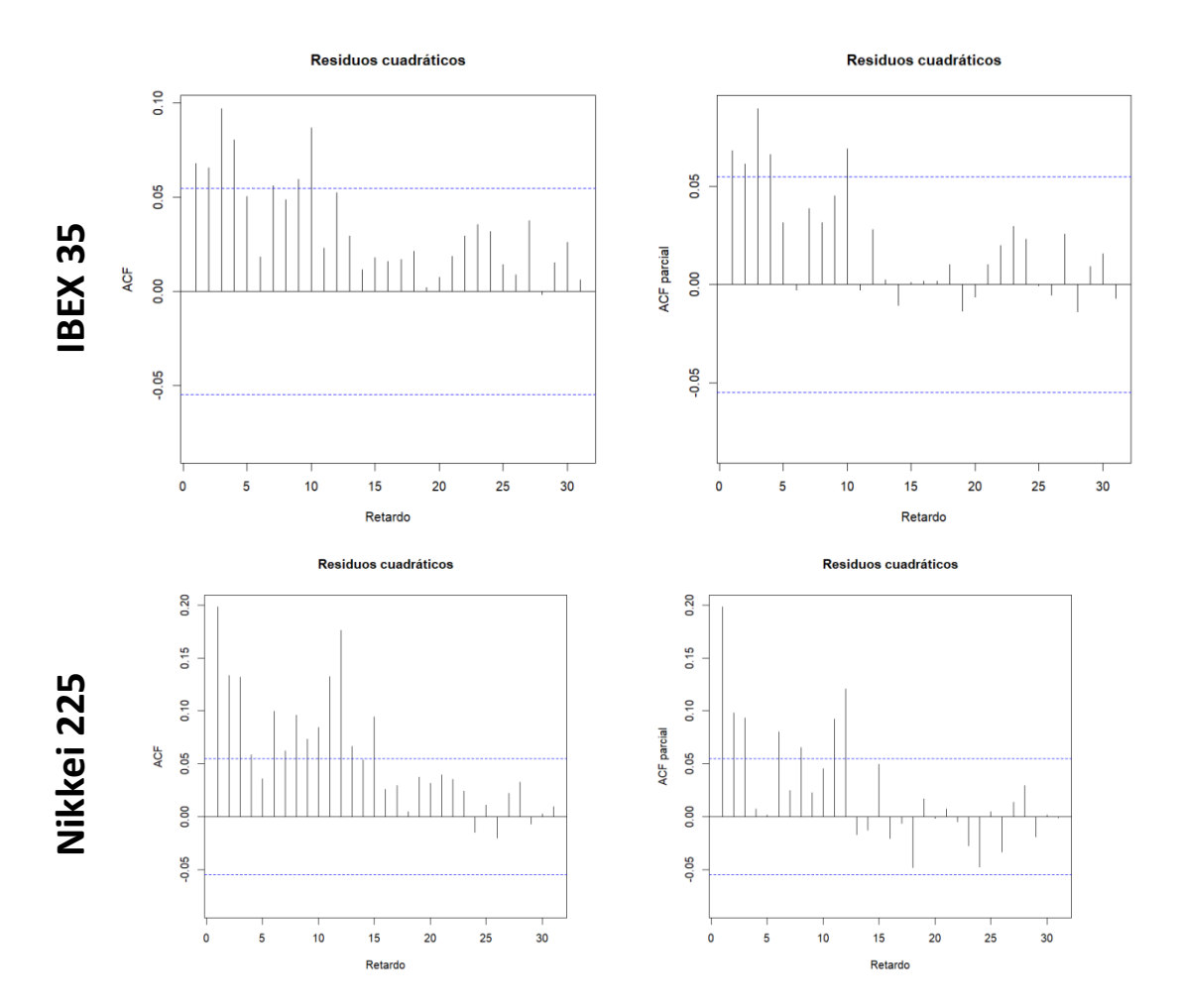

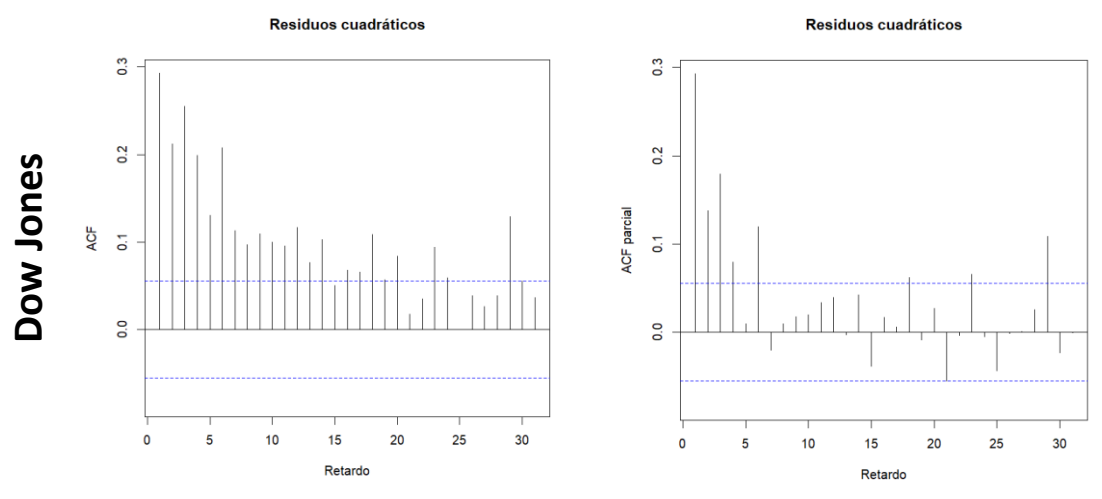

Figura 7: Función de autocorrelación y autocorrelación parcial de las residuos cuadráticos

En la figura 7 se comprueba cómo los coeficientes son significativamente distintos de cero, llegando a la conclusión de que ciertamente afecta el pasado a situaciones actuales, por lo tanto es necesario un modelo GARCH (1,1) para eliminar estas dependencias.

El modelo que vamos a emplear para ajustar la serie de rentabilidades diarias es el siguiente:

$$
R_t = \mu + \varepsilon_t \qquad \text{con} \quad \varepsilon_t \sim N(0, \sigma_t^2)
$$

$$
\sigma_t^2 = \omega + \alpha \varepsilon_{t-1}^2 + \beta \sigma_{t-1}^2
$$

La distribución normal de los residuos se asume simplemente para estimar por cuasimáxima verosimilitud los parámetros.

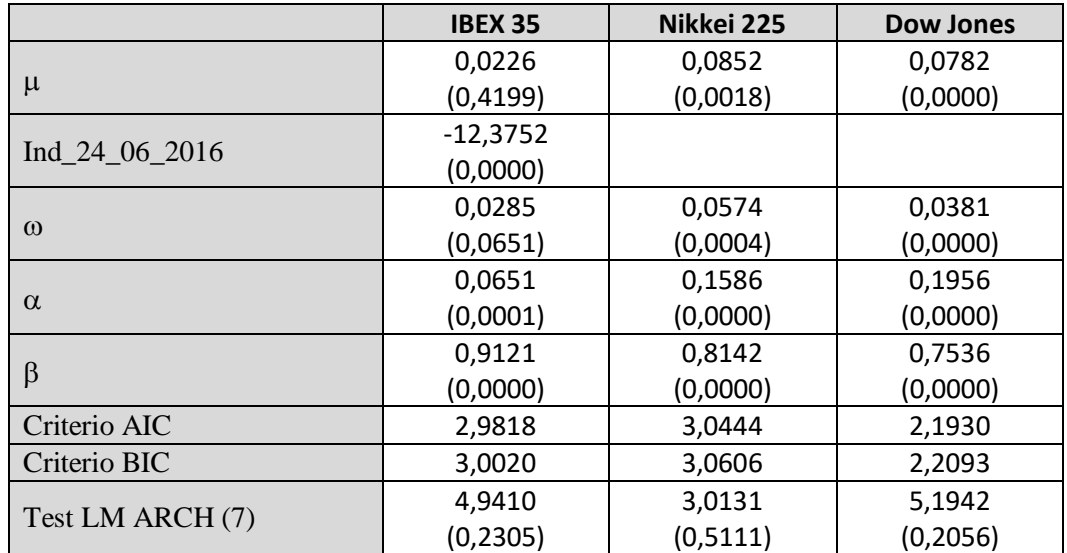

Tabla 2: Estimación de los parámetros del modelo y entre paréntesis los p-valores de significatividad

Se observa que salvo en el caso del IBEX35, la rentabilidad media es significativamente distinta de cero aunque tome valores muy cercanos a cero. En todos los casos, los parámetros del modelo GARCH (1,1) son distintos de cero. Al estimar dicho modelo y para medir la importancia de las noticias inesperadas, se comprueba cómo en todos los casos la persistencia del mercado es elevada. Esto viene a decir que noticias pasadas tardan en disiparse un gran periodo de tiempo. A modo de ejemplo y tomando el IBEX35, al estimar el modelo obtenemos un parámetro  $\alpha = 0.0651$  y un  $\beta = 0.9121$ , que al sumarlos resultan  $\alpha + \beta = 0.9772$ , un valor muy próximo a 1, lo que indica lo expuesto anteriormente.

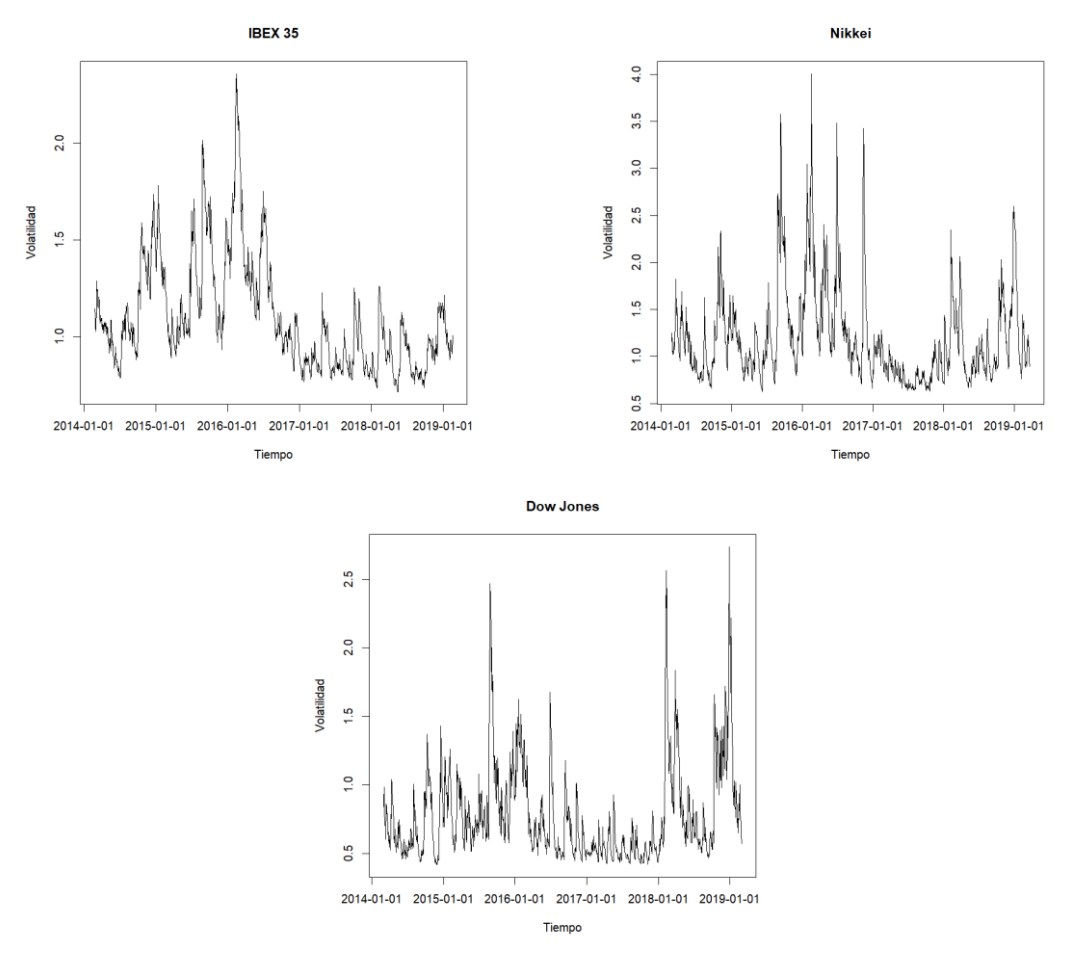

Figura 8: Volatilidades estimadas  $(\sigma_t)$  de los tres índices

En la figura 8 se representan las volatilidades de los tres mercados y se observa que no son constantes en el tiempo, reflejando la agrupación de momentos de alta volatilidad frente a momentos de tranquilidad en el mercado. En la tabla 2 se muestra el test ARCH para orden 7 y todos los p-valores son elevados indicando que no se puede rechazar la hipótesis nula de que los residuos estandarizados del modelo son homocedásticos, es decir, presenta una varianza constante en el tiempo.

### **5.3.- ANALÍSIS INTRAMUESTRAL**

En esta sección vamos a calcular el VaR con el modelo estimado empleando todos los datos. Se compara el método delta o varianza-covarianza con el método estadístico o econométrico. Este último se realiza asumiendo la distribución normal de los residuos o estimando empíricamente dicha distribución, ya que la hipótesis de normalidad ya hemos comentado es difícil de mantener a la vista de los estudios previos. Posteriormente, en la sección siguiente, se presentará diferentes contrastes para validar y comparar los tres métodos empleados.

#### **5.3.1.- Cálculo del VaR**

En este epígrafe presentamos el método de obtención del VaR con los tres métodos propuestos. En los dos últimos, se emplea la estimación de la volatilidad a un paso realizaba por el modelo GARCH(1,1) propuesto.

Modelo constante: se da por hecho que la rentabilidad diaria sigue una distribución normal, sin plantear modelo alguno, con media mu y desviación típica sigma constantes. Se emplea para calcular el Var el método histórico, quedando de la siguiente forma.

$$
VaR = \overline{X} - z_{\alpha}S_1
$$

Modelo GARCH normal: planteamos el modelo ARMA (0,0)-GARCH (1,1) con una distribución normal para los residuos estandarizados, quedando la media constante y la desviación típica modelizada temporalmente con el modelo GARCH. El cálculo del VaR queda de la siguiente manera.

$$
VaR = \hat{\mu} - z_{\alpha}\hat{\sigma}_t
$$

Modelo GARCH empírico: se plantea el mismo modelo que para el caso anterior, con la diferencia de que la hipótesis de la distribución normal para los residuos es falsa. Por tanto, para estimar la distribución de los residuos estandarizados se utiliza la distribución empírica de los mismos, por lo tanto, se emplea el cuantil empírico de los propios residuos estandarizados estimados. El VaR se obtiene con la siguiente fórmula.

$$
VaR = \hat{\mu} - \hat{q}_{\alpha}\hat{\sigma}_t
$$

En la figura 8 se representa gráficamente los VaR calculados al 1%, 5% y 10% para las tres series estudiadas.

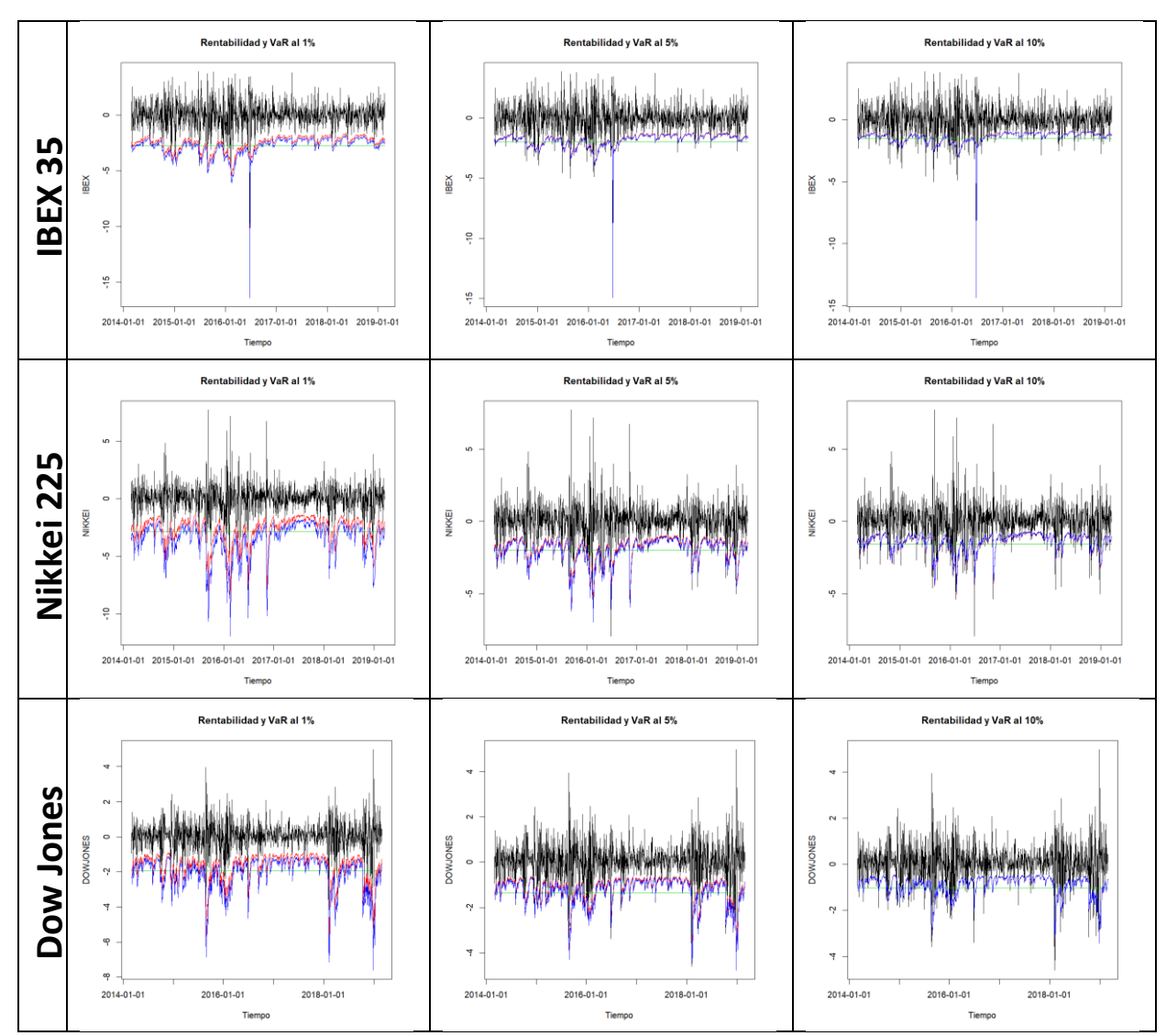

Figura 9: Representación del VaR al 1%, al 5% y al 10% para cada una de las series. La línea verde representa el modelo constante, la línea roja es el modelo GARCH con errores normales y la línea azul con la distribución empírica de los residuos

## **5.3.2- Validación del VaR**

Para comparar los tres métodos propuestos vamos a presentar e implementar diferentes contrastes o medidas sobre la bondad del VaR calculado. En primer lugar, realizamos un estudio descriptivo sobre la cobertura que proporciona la medida calculada. Consiste en calcular el porcentaje de valores de la serie que toman valores peores que el valor en riesgo calculado para cada nivel, representando por tanto el porcentaje de días que habrá pérdidas no controladas.

Un resultado óptimo es un porcentaje próximo a los indicados en cada columna, ya que valores inferiores o superiores indican que se están reservando fondos para una pérdida que no se produce o que se está más expuesto al riesgo de lo que se debería pudiendo tener pérdidas a las que no podamos hacer frente, respectivamente.

| <b>IBEX 35</b>        | <b>VaR</b> 1% | VaR $5%$ | <b>VaR</b> 10% |
|-----------------------|---------------|----------|----------------|
| Modelo constante      | 0,0157        | 0,0463   | 0,0777         |
| <b>GARCH</b> normal   | 0,0157        | 0,0565   | 0,1020         |
| <b>GARCH</b> empirico | 0,0102        | 0,0502   | 0,1005         |
| Nikkei 225            | <b>VaR</b> 1% | VaR $5%$ | <b>VaR</b> 10% |
| Modelo constante      | 0,0235        | 0,0526   | 0,0761         |
| <b>GARCH</b> normal   | 0,0267        | 0,0581   | 0,0926         |
| <b>GARCH</b> empirico | 0,0102        | 0,0502   | 0,1005         |
| Dow Jones             | <b>VaR</b> 1% | VaR $5%$ | <b>VaR</b> 10% |
| Modelo constante      | 0,0230        | 0,0596   | 0,0818         |
| <b>GARCH</b> normal   | 0,0214        | 0,0612   | 0,0993         |
| <b>GARCH</b> empirico | 0,0103        | 0,0500   | 0,1001         |

Tabla 3: Exceso de cobertura del VaR calculado

Se observa que el modelo constante es demasiado conservador y las coberturas exceden de lo indicado por el VaR, produciendo más pérdidas para valores del 1% y 5% pero no cubre lo indicado al 10%. Los dos métodos econométricos son similares pero el que emplea la distribución empírica se ajusta mejor al nivel teórico exigido.

El siguiente indicador mide la función de pérdida del VaR respecto del valor actual de la serie. En concreto, calculamos la media de todas las pérdidas ocasionadas:

$$
\frac{1}{n}\sum_{t=1}^{n} (\alpha - d_t^{\alpha}) \big(R_t - VaR_{\alpha,t}\big) \text{donde } d_t^{\alpha} = I\big(R_t < VaR_{\alpha,t}\big)
$$

Esta expresión evalúa el tamaño del error medio cometido por el VaR cuando falla ponderando por 1- $\alpha$  los fallos producidos y por  $\alpha$  los aciertos. Se puede demostrar (Koenker y Basset, 1978) que el cuantil del proceso generador de datos minimiza el valor de esta función y, por tanto, cuanto menor es su valor, más se acerca el valor del VaR estimado a dicho cuantil.

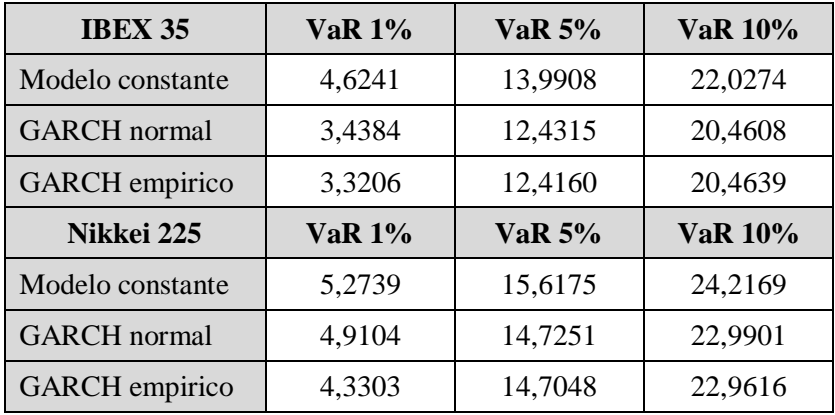

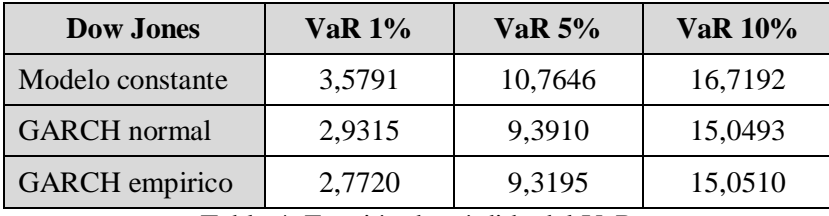

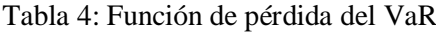

Se observa claramente que el método que proporciona una menor pérdida para todos los niveles de confianza fijados es el modelo GARCH con distribución empírica, sobre todo, para niveles exigentes del VaR al 1%.

A continuación, calculamos el test de duración de los excesos del VaR. La hipótesis nula es la independencia de los excesos (violaciones) de la rentabilidad respecto al VaR calculado. Si el VaR funciona correctamente, los fallos serán independientes en el tiempo y el tiempo entre fallos se distribuirá según una exponencial que no tiene memoria, es decir, de parámetro 1. Si no son independientes esto indica que quedan dependencias estadísticas (relaciones temporales) en la serie no recogidas adecuadamente por el modelo planteado.

| <b>IBEX 35</b>        | <b>VaR 1%</b> | VaR $5%$      | <b>VaR</b> 10% |
|-----------------------|---------------|---------------|----------------|
| Modelo constante      | 10,8524       | 14,5021       | 7,3483         |
|                       | (0,0010)      | (0,0001)      | (0,0067)       |
| <b>GARCH</b> normal   | 1,1741        | 0,3147        | 0,6684         |
|                       | (0,2786)      | (0,5748)      | (0,4136)       |
|                       | 0,5675        | 0,2289        | 0,7407         |
| <b>GARCH</b> empirico | (0, 4512)     | (0,6323)      | (0, 3894)      |
| Nikkei 225            | <b>VaR</b> 1% | <b>VaR 5%</b> | <b>VaR</b> 10% |
| Modelo constante      | 5,9140        | 18,3088       | 13,0590        |
|                       | (0,0150)      | (0,0000)      | (0,0003)       |
| <b>GARCH</b> normal   | 0,0451        | 0,0475        | 0,0791         |
|                       | (0, 8319)     | (0,8275)      | (0,7785)       |
| <b>GARCH</b> empirico | 2,5400        | 0,4232        | 0,0115         |
|                       | (0,1110)      | (0,5154)      | (0,9144)       |
| <b>Dow Jones</b>      | <b>VaR</b> 1% | <b>VaR 5%</b> | <b>VaR</b> 10% |
| Modelo constante      | 23,9680       | 29,7499       | 18,8901        |
|                       | (0,0000)      | (0,0001)      | (0,0000)       |
| <b>GARCH</b> normal   | 0,8950        | 0,2962        | 0,0303         |
|                       | (0, 3441)     | (0, 5863)     | (0, 8618)      |
| <b>GARCH</b> empirico | 0,7449        | 0,6816        | 0,0400         |
|                       | (0, 3881)     | (0,4091)      | (0,0268)       |

Tabla 5: Test de duración de los excesos del VaR

Se observa que el modelo constante, como era de esperar, rechaza la hipótesis nula de independencia porque no recoge ninguna relación temporal. Sin embargo, ambos métodos econométricos no rechazan la hipótesis y podemos indicar que los excesos del VaR se cometen de forma independiente.

El test de cobertura incondicional analiza si el porcentaje de aciertos del VaR estimado se desvía significativamente del nivel de confianza fijado de antemano, es decir, si el exceso del VaR inicial calculado previamente es estadísticamente diferente al fijado por el analista.

| <b>IBEX 35</b>        | <b>VaR</b> 1% | <b>VaR</b> 5% | <b>VaR</b> 10% |
|-----------------------|---------------|---------------|----------------|
| Modelo constante      | 3,5613        | 0,3739        | 7,5597         |
|                       | (0,0591)      | (0,5409)      | (0,0060)       |
| <b>GARCH</b> normal   | 3,5613        | 1,0944        | 0,0586         |
|                       | (0,0591)      | (0,2955)      | (0,8087)       |
| <b>GARCH</b> empirico | 0,0053        | 0,0015        | 0,0031         |
|                       | (0,9418)      | (0,9693)      | (0,9553)       |
| Nikkei 225            | <b>VaR</b> 1% | <b>VaR</b> 5% | <b>VaR</b> 10% |
|                       | 17,1043       | 0,1771        | 8,7105         |
| Modelo constante      | (0,0000)      | (0,6739)      | (0,0032)       |
| <b>GARCH</b> normal   | 24,5901       | 1,6702        | 0,7881         |
|                       | (0,0000)      | (0,1962)      | (0, 3747)      |
| <b>GARCH</b> empirico | 0,0053        | 0,0015        | 0,0031         |
|                       | (0,9418)      | (0,9693)      | (0,9553)       |
| <b>Dow Jones</b>      | <b>VaR</b> 1% | <b>VaR</b> 5% | <b>VaR</b> 10% |
| Modelo constante      | 15,7918       | 2,2939        | 4,9034         |
|                       | (0,0001)      | (0,1299)      | (0,0268)       |
| <b>GARCH</b> normal   | 12,5457       | 3,0913        | 0,0072         |
|                       | (0,0004)      | (0,0787)      | (0,9325)       |
| <b>GARCH</b> empirico | 0,0133        | 0,0000        | 0,0001         |
|                       | (0,9080)      | (0,9948)      | (0,9925)       |

Tabla 6: Test de cobertura incondicional del VaR

Se observa que tanto el modelo constante como el GARCH con errores normales rechaza la hipótesis nula de cobertura coincidente con el nivel fijado, sobre todo para el nivel del 1%. Sin embargo, el modelo GARCH empírico no rechaza la hipótesis, es decir, el nivel teórico fijado con el VaR es idéntico al empírico proporcionado por los datos en todos los casos e índices.

Por otro lado, el test cobertura condicional analiza simultáneamente si existe independencia en las violaciones del VaR y la cobertura que produce. Es una síntesis de los dos contrastes previos que se realizan de forma conjunta.

| <b>IBEX 35</b>        | <b>VaR</b> 1% | <b>VaR</b> 5%             | <b>VaR</b> 10% |  |
|-----------------------|---------------|---------------------------|----------------|--|
| Modelo constante      | 4,5538        | 3,6684                    | 14,2155        |  |
|                       | (0,1026)      | (0, 1597)                 | (0,0008)       |  |
| <b>GARCH</b> normal   | 4,5538        | 2,0034                    | 2,8358         |  |
|                       | (0,1026)      | (0, 3673)                 | (0, 2422)      |  |
|                       | 0,2736        | 2,2636                    | 2,3094         |  |
| <b>GARCH</b> empirico | (0,8722)      | (0,3225)                  | (0,3152)       |  |
| Nikkei 225            | <b>VaR 1%</b> | <b>VaR 5%</b>             | <b>VaR</b> 10% |  |
| Modelo constante      | 21,5635       | 3,2268                    | 10,5469        |  |
|                       | (0,0000)      | (0, 1992)                 | (0,0051)       |  |
| <b>GARCH</b> normal   | 25,6384       | 1,6946                    | 0,9103         |  |
|                       | (0,0000)      | (0,4286)                  | (0,6344)       |  |
| <b>GARCH</b> empirico | 0,2736        | 0,0181                    | 0,4212         |  |
|                       | (0,8722)      | (0,9910)                  | (0,8101)       |  |
| <b>Dow Jones</b>      | <b>VaR 1%</b> | <b>VaR 5%</b>             | <b>VaR 10%</b> |  |
|                       | 28,6633       | 17,9753                   | 17,1953        |  |
| Modelo constante      | (0,0000)      | (0,0001)                  | (0,0002)       |  |
| <b>GARCH</b> normal   | 14,8169       | 3,4620                    | 1,1945         |  |
|                       | (0,0006)      | (0,1771)                  | (0, 5503)      |  |
|                       | 2,4166        | 0,0086                    | 1,0486         |  |
| <b>GARCH</b> empirico | (0, 2987)     | (0,9957)<br>111 <b>17</b> | (0, 5920)      |  |

Tabla 7: Test de cobertura condicional del VaR

Se observa un comportamiento similar al anterior, solo el modelo GARCH con distribución empírica no ofrece dudas sobre la hipótesis nula y admite que la cobertura teórica y empírica es idéntica y hay independencia en las violaciones del VaR.

En resumen, se demuestra que el VaR calculado empleando la distribución empírica ofrece mejores resultados y sería el aconsejable emplear para cubrir correctamente el riesgo del mercado.

## **5.4.- ANALÍSIS EXTRAMUESTRAL**

En esta sección vamos a calcular el VaR de una forma más realista empleando una perspectiva extramuestral. Para la realización de este análisis en lugar de emplear los mismos datos para estimar el modelo y para calcular el VaR, como en el caso anterior, se toman diferentes datos para cada fase, estableciendo una comparación con los valores reales de rentabilidad diaria.

Para ello, en cada serie (índice) se dejan los últimos 210 valores que van a ser predichos a partir de los modelos estimados con los datos anteriores realizando predicciones a uno, cinco y a diez días de cotización. Se emplea un sistema rolling, moviendo la ventana de estimación para el modelo econométrico aunque su tamaño siempre será el mismo (T-210, es decir, 1074 observaciones para el IBEX 35, 1073 para el Nikkei 225

y 1058 para el Dow Jones), y prediciendo a partir de esa ventana el modelo y prediciendo el VaR futuro. Puesto que el modelo constante ya hemos visto que no proporciona buenos resultados ha sido eliminado en esta sección. Nos quedamos con las versiones de los dos métodos econométricos. En concreto, se utilizará para la comparación una predicción paramétrica basada en el modelo GARCH con errores normales y una predicción bootstrap paramétrica que permite estimar la distribución empírica de los residuos.

#### **5.4.1.- Cálculo del VaR**

A continuación explicamoslos dos métodos de predicción que aplicaremos para calcular el VaR a diferentes niveles de confianza y teniendo en cuenta los tres horizontes de predicción (1 día, 1 semana y 15 días).

Método paramétrico: basado en predecir la media y desviación típica futuras mediante el modelo estimado con los datos previos, y bajo la hipótesis de distribución normal estándar se calcula el VaR.

$$
\hat{\mu}_{t+h} = E[R_{t+h}|I_t]
$$

$$
\hat{\sigma}_{t+h}^2 = Var[R_{t+h}|I_t]
$$

$$
VaR_{t+h,\alpha} = \hat{\mu}_{t+h} - z_\alpha \hat{\sigma}_{t+h}
$$

Método bootstrap: consiste básicamente en construir valores posibles y futuros de la serie a partir de los residuos estandarizados estimados de la siguiente forma.

Horizontal is given by:

\n
$$
R_{t+1}^{*} = \hat{\mu} + \hat{\sigma}_{t} z_{1}^{*}
$$
\n
$$
\sigma_{t+1} = \hat{\omega} + \hat{\alpha} (\hat{\sigma}_{t} z_{1}^{*})^{2} + \hat{\beta} (\hat{\sigma}_{t})^{2}
$$
\nHorizontal is:

\n
$$
R_{t+h}^{*} = \hat{\mu} + \sigma_{t+h}^{*} z_{h}^{*}
$$
\n
$$
\sigma_{t+h}^{*} = \hat{\omega} + \hat{\alpha} (\sigma_{t+h-1}^{*} z_{1}^{*})^{2} + \hat{\beta} (\sigma_{t+h-1}^{*})^{2}
$$

Realizando el proceso un número elevado de veces (
$$
B=1000
$$
) se obtienen 1000 valores futuros para la rentabilidade en el instante t+h para de esta forma, tomando el cuantil de orden $\alpha$  tenemos el VaR a ese nivel:

$$
VaR_{t+h,\alpha} = q_{\alpha}\{(R_{t+h}^{*b})_{b=1}^{B}\}
$$

El modelo se usa únicamente para construir los valores futuros dando libertad a la distribución de residuos estandarizados muestreando directamente la distribución empírica de los residuos del modelo.

En resumen, para nuestro caso se construye una matriz con 200 filas (rentabilidades a predecir y comprobar a partir de la estimación con el resto de datos pasados) y 21 columnas para cada horizonte temporal (1, 5, 10 días) que a su vez contienen el VaR calculado de forma paramétrica y bootstrap al 1, 5 y 10%. Una vez hecho esto, se trata de comprobar la proporción de datos que exceden el valor de los reales.

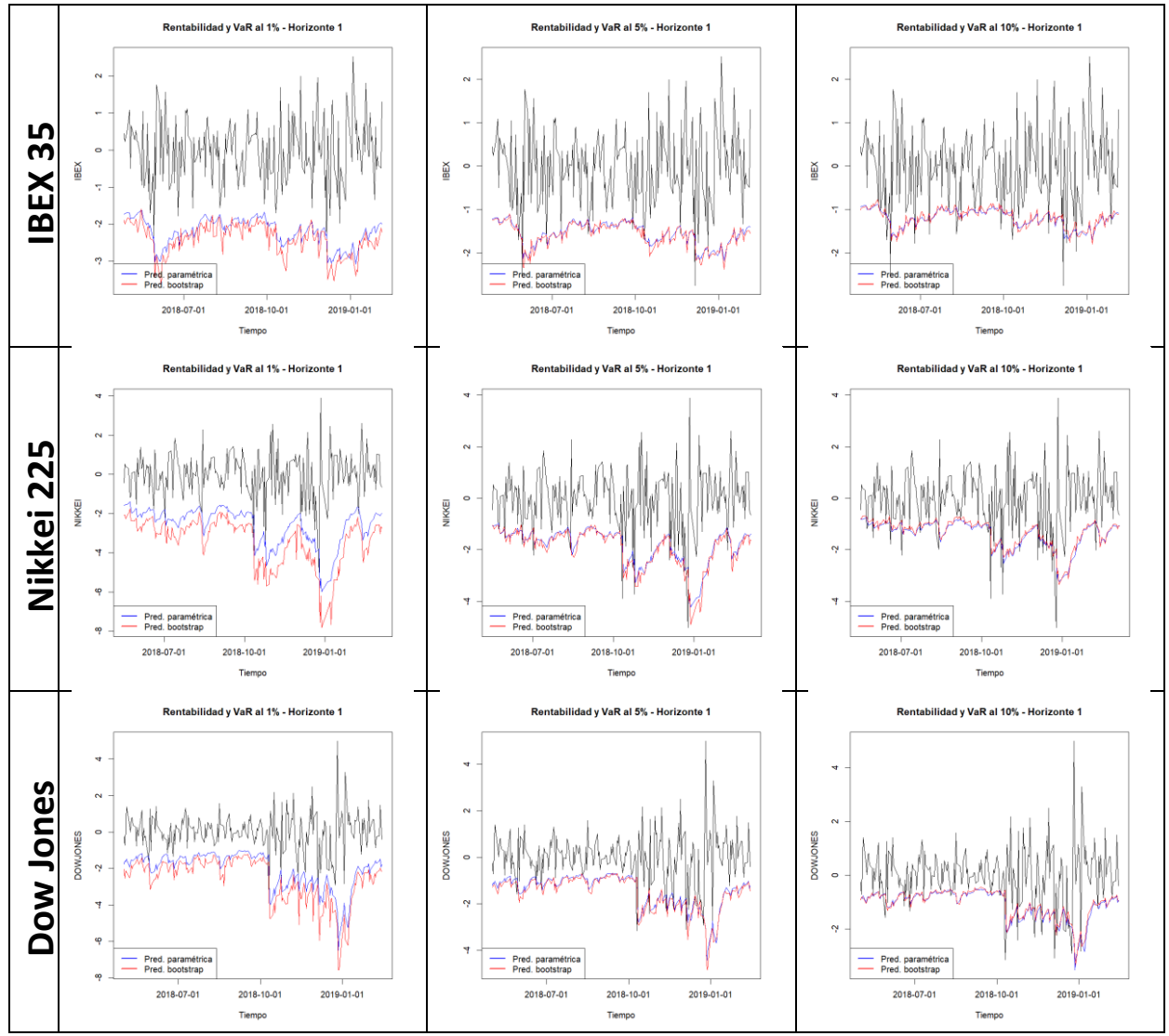

Figura 10: Representación del VaR al 1%, al 5% y al 10% para cada una de las series. La línea azul representa la predicción con el modelo GARCH con errores normales y la línea roja con la predicción bootstrap

## **5.4.2- Validación del VaR**

Para comparar los tres métodos propuestos vamos implementar los mismos contrastes y medidas sobre la bondad del VaR calculadas en la sección 5.3.2. En primer lugar, realizamos un estudio descriptivo sobre la cobertura que proporciona la medida calculada. Un resultado óptimo es un porcentaje próximo a los indicados en cada columna, ya que valores inferiores o superiores indican que se están reservando fondos para una pérdida que no se produce o que se está más expuesto al riesgo de lo que se debería pudiendo tener pérdidas a las que no podamos hacer frente, respectivamente.

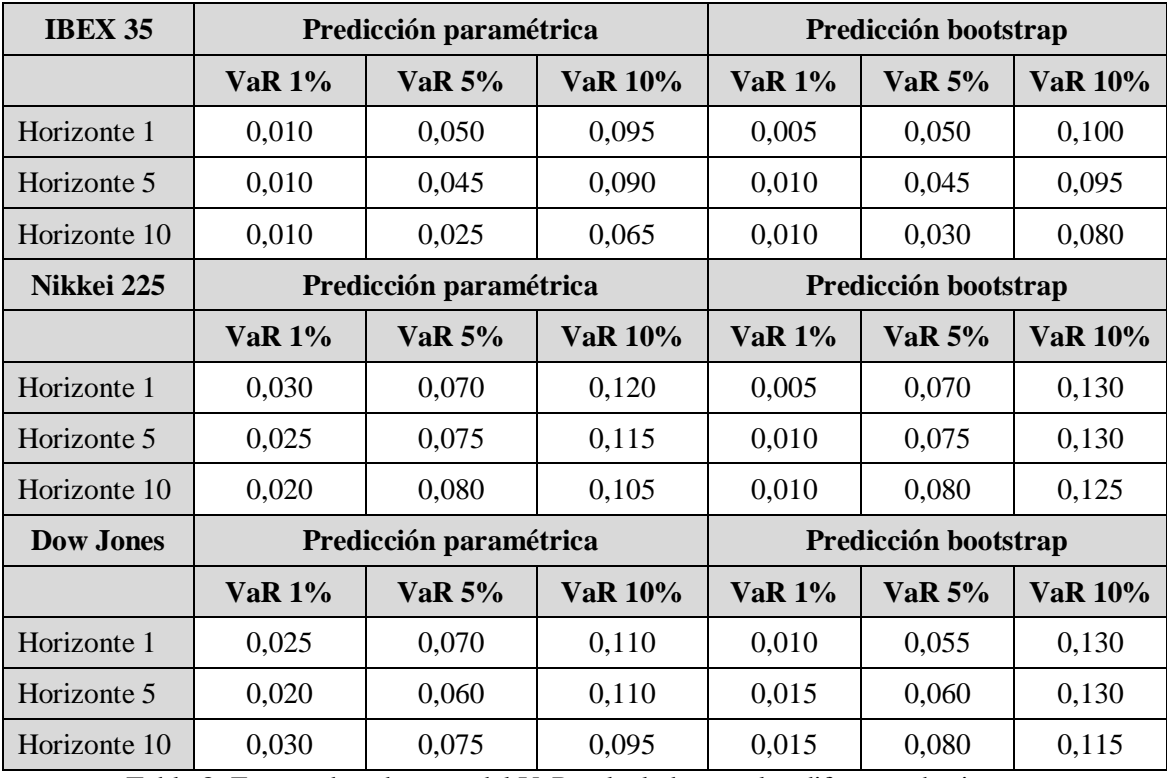

Tabla 8: Exceso de cobertura del VaR calculado para los diferentes horizontes

Los dos métodos econométricos son similares pero el bootstrap parece que proporciona mejores coberturas para los tres niveles de confianza (sobre todo para el VaR al 1%).

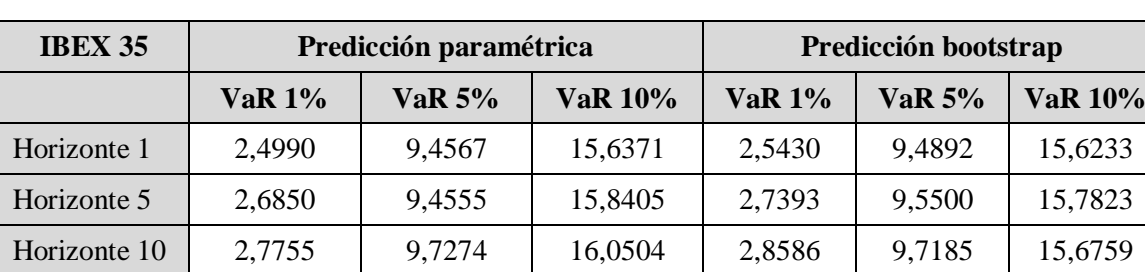

A continuación, presentamos la función de pérdida:

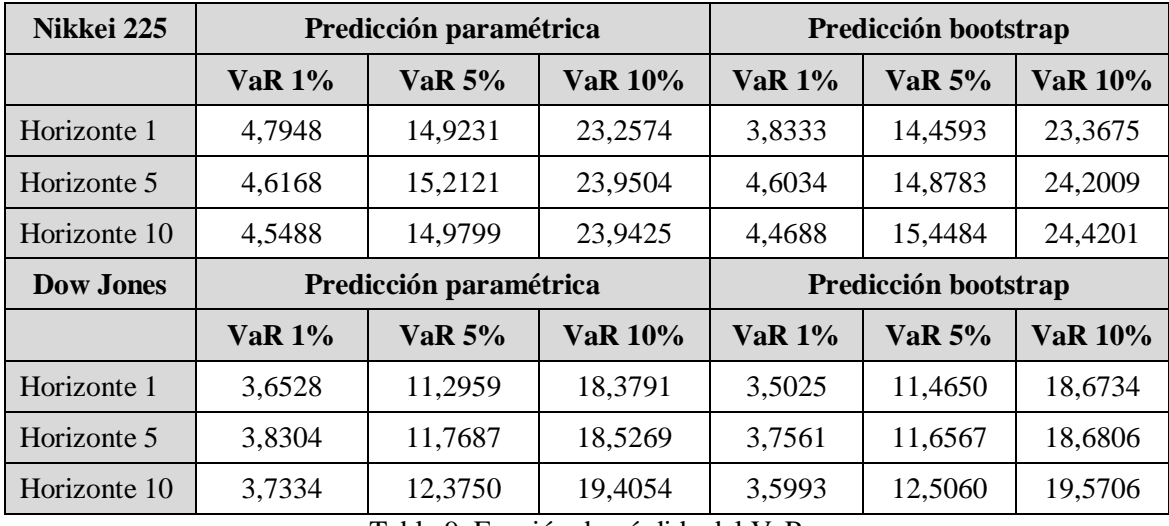

Tabla 9: Función de pérdida del VaR

Se puede ver como los resultados obtenidos son parecidos en ambos métodos, ofreciendo el bootstrap menores niveles de pérdidas para un VaR del 1% y el paramétrico para el 10%, de igual forma que el test anterior.

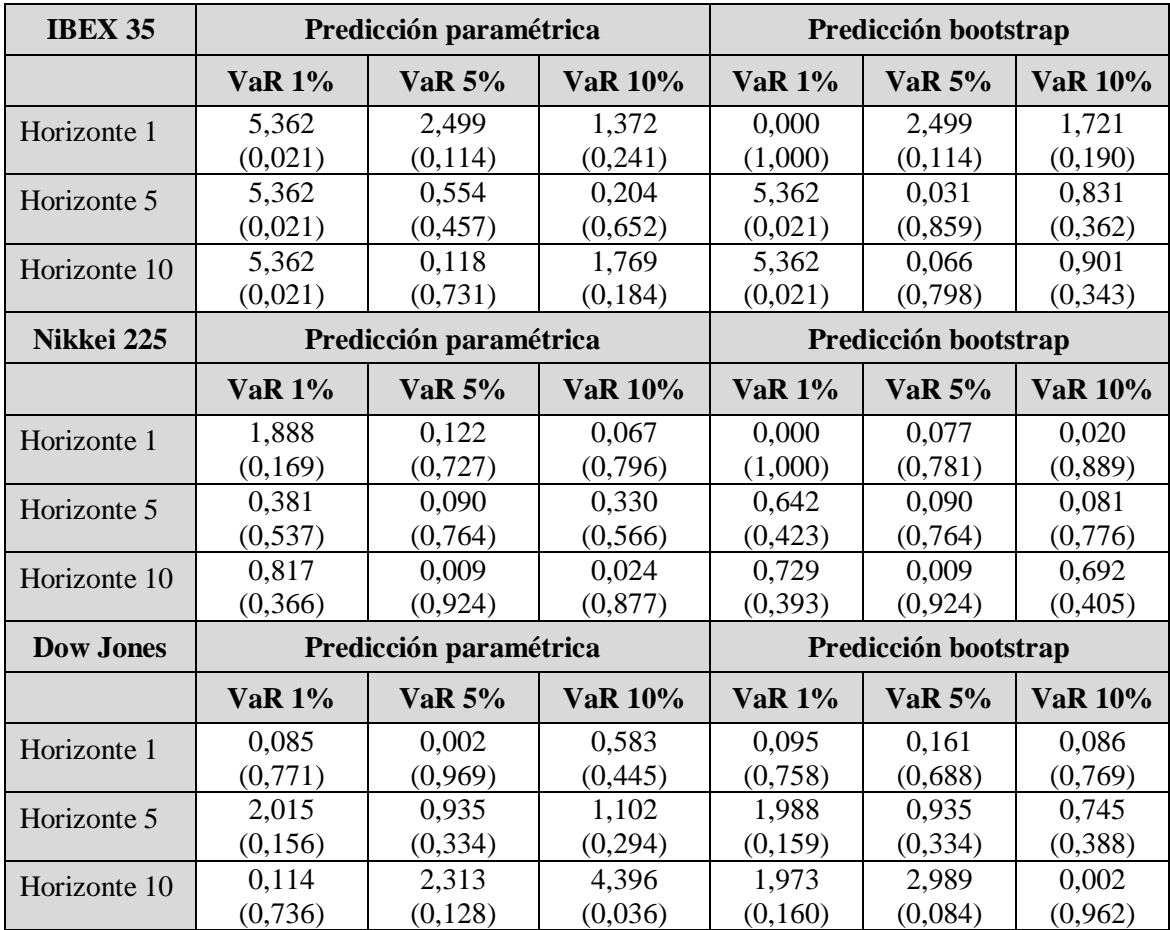

A continuación, calculamos el test de duración de los excesos del VaR.

Tabla 10: Test de duración de los excesos del VaR

Se observa como en ambos métodos y para casi la totalidad de niveles de confianza el pvalor es elevado, no rechazando por tanto la hipótesis de independencia de los excesos. Por último, en las tablas siguientes presentamos los resultados de los contrastes de cobertura incondicional y condicional de los excesos del VaR.

| <b>IBEX 35</b>   | Predicción paramétrica |                        | Predicción bootstrap |                      |               |                |
|------------------|------------------------|------------------------|----------------------|----------------------|---------------|----------------|
|                  | <b>VaR</b> 1%          | <b>VaR</b> 5%          | <b>VaR 10%</b>       | <b>VaR</b> 1%        | VaR $5%$      | <b>VaR</b> 10% |
| Horizonte 1      | 0,0000                 | 0,0000                 | 0,0564               | 0,6187               | 0,0000        | 0,0000         |
|                  | (1,0000)               | (1,0000)               | (0, 8123)            | (0, 4315)            | (1,0000)      | (1,0000)       |
| Horizonte 5      | 0,0000                 | 0.1088                 | 0,2292               | 0,0000               | 0,1088        | 0,0564         |
|                  | (1,0000)               | (0,7416)               | (0,6321)             | (1,0000)             | (0,7416)      | (0, 8123)      |
| Horizonte 10     | 0,0000                 | 3,1990                 | 3,0684               | 0,0000               | 1,9537        | 0,9476         |
|                  | (1,0000)               | (0,0737)               | (0,0798)             | (1,0000)             | (0,1622)      | (0,3303)       |
| Nikkei 225       |                        | Predicción paramétrica |                      | Predicción bootstrap |               |                |
|                  | <b>VaR 1%</b>          | <b>VaR</b> 5%          | <b>VaR</b> 10%       | <b>VaR</b> 1%        | VaR $5%$      | <b>VaR</b> 10% |
| Horizonte 1      | 5,2647                 | 1,5060                 | 0,8410               | 0,6187               | 1,5060        | 1,8452         |
|                  | (0,0218)               | (0, 2197)              | (0, 3591)            | (0, 4315)            | (0,2197)      | (0,1743)       |
| Horizonte 5      | 3,2086                 | 2,2967                 | 0,4793               | 0,0000               | 2,2967        | 1,8452         |
|                  | (0,0733)               | (0, 1296)              | (0, 4887)            | (1,0000)             | (0,1296)      | (0,1743)       |
| Horizonte 10     | 1,5654                 | 3,2316                 | 0,0548               | 0,0000               | 3,2316        | 1,2974         |
|                  | (0,2109)               | (0,0722)               | (0.8150)             | (1,0000)             | (0,0722)      | (0, 2547)      |
| <b>Dow Jones</b> |                        | Predicción paramétrica |                      | Predicción bootstrap |               |                |
|                  | <b>VaR 1%</b>          | <b>VaR</b> 5%          | <b>VaR</b> 10%       | <b>VaR</b> 1%        | <b>VaR</b> 5% | <b>VaR</b> 10% |
| Horizonte 1      | 3,2086                 | 1,5060                 | 0,2160               | 0,0000               | 0.1021        | 1,8452         |
|                  | (0,0733)               | (0, 2197)              | (0,6421)             | (1,0000)             | (0,7493)      | (0,1743)       |
| Horizonte 5      | 1,5654                 | 0,3968                 | 0,2160               | 0,4378               | 0,3968        | 1,8452         |
|                  | (0, 2109)              | (0,5287)               | (0,6421)             | (0,5082)             | (0,5287)      | (0,1743)       |
| Horizonte 10     | 5,2647                 | 2,2967                 | 0,0564               | 0,4378               | 3,2316        | 0,4793         |
|                  | (0,0218)               | (0,1296)               | (0, 8123)            | (0,5082)             | (0,0722)      | (0,4887)       |

Tabla 11: Test de cobertura incondicional del VaR

Se observa como los valores del VaR predichos por ambos métodos no rechazan en ningún caso la hipótesis nula de cobertura coincidente con el nivel fijado, salvo la predicción paramétrica al 1% del Nikkei con horizonte 1 y del Dow Jones con horizonte 10.

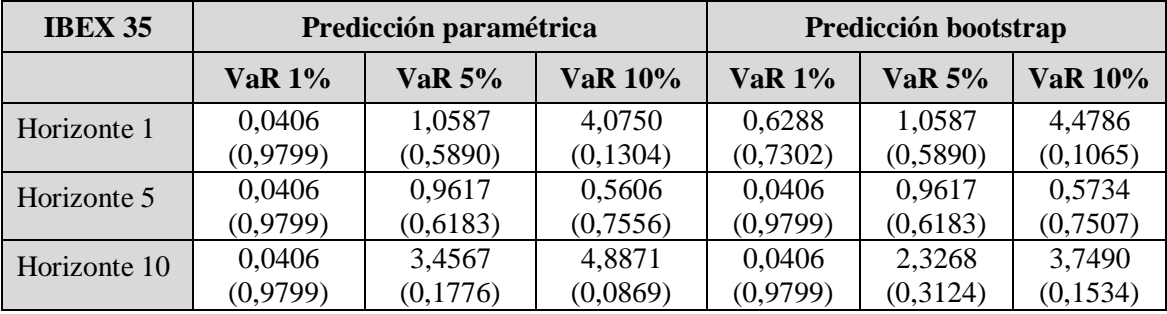

| Nikkei 225       | Predicción paramétrica |               |                | Predicción bootstrap |                      |                |
|------------------|------------------------|---------------|----------------|----------------------|----------------------|----------------|
|                  | <b>VaR</b> 1%          | <b>VaR</b> 5% | <b>VaR</b> 10% | <b>VaR</b> 1%        | <b>VaR 5%</b>        | <b>VaR</b> 10% |
| Horizonte 1      | 5,6378                 | 1,5063        | 1,2313         | 0,6288               | 1,5063               | 1,9084         |
|                  | (0,0597)               | (0,4709)      | (0,5403)       | (0,7302)             | (0,4709)             | (0, 3851)      |
| Horizonte 5      | 3,4664                 | 4,7451        | 0,7027         | 0,0406               | 4,7451               | 2,7025         |
|                  | (0,1767)               | (0,0932)      | (0,7037)       | (0,9799)             | (0,0932)             | (0,2589)       |
| Horizonte 10     | 1,7296                 | 6,0330        | 1,0589         | 0,0406               | 6,0330               | 3,7264         |
|                  | (0,4211)               | (0,0490)      | (0,5889)       | (0,9799)             | (0,0490)             | (0, 1552)      |
|                  | Predicción paramétrica |               |                |                      |                      |                |
| <b>Dow Jones</b> |                        |               |                |                      | Predicción bootstrap |                |
|                  | <b>VaR</b> 1%          | <b>VaR 5%</b> | <b>VaR</b> 10% | <b>VaR</b> 1%        | <b>VaR 5%</b>        | <b>VaR</b> 10% |
|                  | 3,4664                 | 2,4778        | 0,3746         | 0,0406               | 1,3901               | 6,0622         |
| Horizonte 1      | (0,1767)               | (0, 2897)     | (0,8292)       | (0,9799)             | (0,4991)             | (0,0483)       |
|                  | 5,2420                 | 0,5052        | 3,0340         | 5,4221               | 0,5052               | 6,0622         |
| Horizonte 5      | (0,0727)               | (0,7768)      | (0, 2194)      | (0,0665)             | (0,7768)             | (0,0483)       |
| Horizonte 10     | 7,2919                 | 4,9616        | 5,1470         | 5,4221               | 5,3179               | 2,7096         |

Tabla 12: Test de cobertura condicional del VaR

Como en el test anterior, la hipótesis nula no es rechazada en la gran mayoría de casos aceptando tanto la idéntica cobertura teórica y empírica como la independencia en las violaciones del VaR.

Por tanto, deberíamos aconsejar calcular el VaR con el método bootstrap que es más flexible frente a la restricción de distribución normal.

### **6- CONCLUSIONES**

Este trabajo se ha realizado con el principal objetivo de explicar el riesgo de mercado y estudiar una medida que permita conocerlo, interpretarlo y poder tomar decisiones en base a ello. En concreto, nos hemos centrado en el Valor en Riesgo (VaR) que es una medida ampliamente utilizada por los expertos y recogida en los acuerdos de Basilea. Se ha presentado los métodos tradicionales de cálculo y hemos aplicado modelos estadísticos o econométricos para su correcto cálculo mediante la aplicación de modelos ARMA-GARCH.

Se han analizado las series financieras de tres índices bursátiles (IBEX 35, Nikkeri 225 y Dow Jones), comprobando sus propiedades empíricas y proporcionando un modelo que ajusta simultáneamente la rentabilidad media y la volatilidad. Se ha empleado el programa informático "R" para realizar el análisis completo de todas las técnicas y métodos empleados en este trabajo. Las tres series analizadas presentan heterocedasticidad y una alta curtosis con cierta asimetría, por lo tanto, se rechaza claramente la hipótesis de normalidad.

Se ha calculado el VaR a distintos niveles de confianza para todas ellas desde una perspectiva intramuestral y extramuestral. En la primera, hemos aplicado un modelo constante, un GARCH normal y un GARCH empírico, teniendo como mejor resultado este último al considerar como falsa la hipótesis de distribución normal de los residuos estandarizados. Además, hemos comprobado como el método delta o varianzacovarianza (modelo constante) no es realista y no ofrece buenos resultados.

Por último, se ha analizado de forma extramuestral (usando unos datos de la muestra para estimar y los 210 últimos para ser predichos y comparados con la realidad) mediante el método paramétrico y el bootstrap, llegando a la conclusión de que ninguno es definitivamente mejor, ya que según los niveles de confianza aplicados las pruebas de validación indicaban distinto resultado, mostrando en la mayoría de casos un mejor comportamiento el bootstrap para el VaR calculado al 1% y el paramétrico para el calculado al 10%. Sin embargo, creemos que sería más conveniente emplear el método de predicción bootstrap que es más flexible a la realidad de los datos financieros estudiados que impone la restricción de normalidad.

## **BIBLIOGRAFÍA**

-Abad, P., Benito, S.(2012). A detailed comparison of value at risk estimates. *Mathematics and Computers in Simulation,* 94, pp. 258-276.

-Bollerslev, T.; Chou,R.Y. y Kroner, K.F. (1992) ARCH modeling in finance. *Journal of Econometrics*, 52 pp -59

-Christoffersen, P. and Pelletier, D. (2004), Backtesting value-at-risk: A duration-based approach, *Journal of Financial Econometrics*, 2(1), pp. 84-108.

-Christoffersen, P. (1998), Evaluating Interval Forecasts, *International Economic Review*, 39, pp. 841-862.

-Christoffersen, P., Hahn,J. and Inoue, A. (2001), Testing and Comparing Value-at-Risk Measures, *Journal of Empirical Finance*, 8, pp. 325-342.

-Fernández, V. (2003). Extreme Value Theory and Value at Risk. *Revista de análisis económico.* Vol. 18, pp.57-85

-Gonzalez-Rivera, G., Lee, T. H., and Mishra, S. (2004) Forecasting volatility: A reality check based on option pricing, utility function, value-at-risk, and predictive likelihood. *International Journal of Forecasting*, 20(4), pp. 629–645.

-Johnson, C. (2001). Value at Risk: teoría y aplicaciones. *Estudios de Economía*, 28, vol. 2, pp. 217-247.

- Gargallo, P., Miguel, J., Olave, P., Salvador, M. (2010).Evaluating value at riskusing selection criteria of the model and the information set. *Applied Financial Economics*, 20:18, pp. 1415-1428.

- Koenker, R., and Bassett, G. (1978). Regression quantiles.*Econometrica*, 46(1), 33– 50.

- Mascareñas, Juan (2015) Introducción al Valor en Riesgo (VaR).Available at SSRN: https://ssrn.com/abstract=2316009 or http://dx.doi.org/10.2139/ssrn.2316009.

-TorresQuilez, J. (2018). Libro "Mercados Financieros".

## **PÁGINAS WEB CONSULTADAS**

- es.finance.yahoo.com
- es.statista.com
- www.bsmarkets.com
- www.eleconomista.es/
- www.invertia.com